# **Apertum**

# **Airviro 4.0. Appendix 1D: Wedbed**

# **1D.1 Introduction**

# **1.D1.1 What is Wedbed?**

*Wedbed* is a tool that integrates the Airviro emission database into MS Excel® . With *Wedbed* the following tasks can be easily performed:

- Wedbed allows you to use the whole power of MS Excel® with data from the fast and compact emission database of Airviro.
- With Wedbed it is easier to edit data. You just export the data to MS Excel®, make the changes there and import the data back to Airviro.
- Once you have the data in your MS Excel® workbook, you can either use the excellent reporting features of MS Excel® or easily cut and paste the data to other reporting tools.
- With Wedbed you can store an emission database in your PC as an MS Excel® workbook.
- With Wedbed you can make an extensive consistency check on the loaded emission database.

# **1.D1.2 How does it work?**

Dialogs for Airviro emission database access are added to the MS Excel® interface. Just choose import or export, select an emission database in Airviro and the transfer will take place instantly. The transfer of data between MS Excel and Airviro is done directly through internet or the local area network.

# **1.D.2.Overview and definitions**

With Wedbed emission databases can be imported to MS Excel® from Airviro or exported to Airviro from MS Excel®. Each table or grid in the Airviro emission database is stored in separate sheet in MS Excel®. All the information from an emission database is stored in MS Excel® end can be easily changed. The emission database can reside in Excel until it is exported back to Airviro, i.e. the information can be manipulated "off line". The emission database in MS Excel® can be thought of as a "pocket emission database."

MS Excel®, a registered trademark by Microsoft Corporation, will be referred to as Excel in the rest of the document. EDB is an abbreviation for emission database.

# **1.D.3.Getting Started**

The following steps are needed in order to use **Wedbed**:

- Download Wedbed from the SMHI Airviro web site: [www.airviro.se.](http://www.airviro.smhi.se/) It is found under DOWNLOADS.
- Install **Wedbed** on your computer: Open the zip file and follow the instructions in the README file.
- Start Excel. Click on **Complements,** and select **Wedbed** from the list.
- Under the **Host** menu, you must enter the name or the IP adress to the Airviro server you want to import/export data from/to.
- To transfer data from Airviro to Excel click on the **Import EDB to Excel** in the **Wedbed** drop down menu. The **Login** dialog will appear the first time Wedbed is used in a

working session.

 The procedure to transfer data from Excel to Airviro is very similar. Just select **Export EDB from Excel** from the drop down menu.

# **1.D.4. The Wedbed menu in Excel**

When **Wedbed** is installed the **Wedbed** menu is added in the Excel menu bar.

The following menu items are available:

- 1. Import EDB to Excel: Displays the import dialog.
- 2. Update sub tables: Updates the **Wedbed** tool bar**.** Each sub table has a list in the tool bar. The list contains the names of the sub table records. The list is used when the sub table is referred from e.g. a source. A warning and error list exist as well. The sub tables are described in the *"Working with Wedbed sheets in Excel"* section below.
- 3. Check: Checks the consistency of EDBs in Excel. Warnings and errors are reported in **Wedbed** tool bar.
- 4. About: Displays information about Wedbed.

# **1.D.6. Import EDB to Excel**

In the **Import EDB to Excel** dialog the databases, users and EDB:s are shown in three separate lists. The type of sources to import can be selected. Grid layers to import can be chosen.

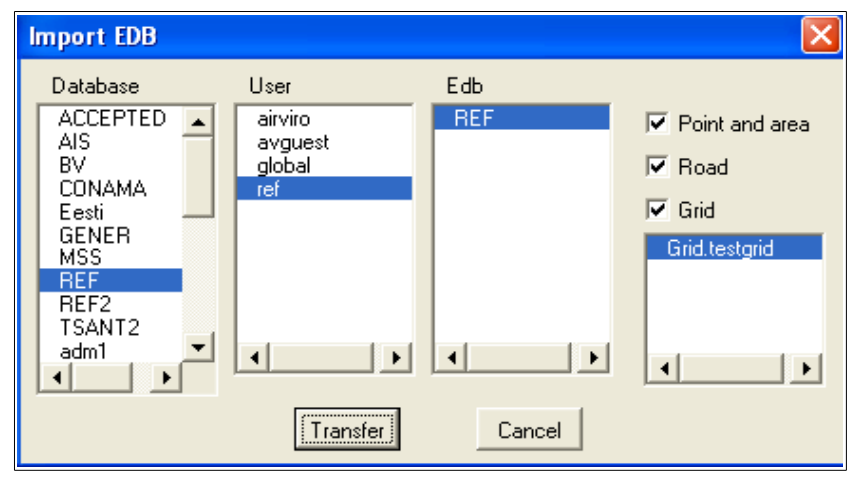

*Figure D1. Import EDB*

When a database is selected, the users available for this database are shown in the users list. When a user is selected, the EDBs belonging to, are shown in the EDB list. When an EDB is selected the *Point and Area*, *Road* and *Grid* check boxes are checked. The grid layers of the EDB are listed in the list box below the *Grid* check box. All grid layers are selected. The source types to import, can be limited by unchecking the check boxes. If the *Grid* check box is checked, a certain grid layer can be selected in the grid layer list. By pressing *Ctrl* on the keyboard and clicking on a grid layer it is possible to select more than one.

When the *Transfer* button is pushed the EDB is imported to Excel. Each table in the selected EDB is imported to a separate Excel sheet. Information about what happens is printed in the status bar of Excel.

Limitations: the sub tables will always be imported. No search criteria for the sources can be specified. Future version will allow possibility to select only sources that match search criteria.

# **1.D.7.Working with Wedbed sheets in Excel**

# **1.D.7.1 Sub tables and sources**

Emission sources in Airviro are point, area, road and grids. Point and area sources are stored in one sheet. Road sources are stored in another sheet. Each grid is stored in its own sheet. Each source is stored in one row. Sources are added by adding a new row.

The sub tables sheets are: Units, Speed-Temp-Scenario, Rsrc, Substance, Searchkey, Emission factor, Emission Function, Source timevar, Road timevar, Company, Facility, Source, Vehicle, Road Vehicle Def, RoadVehicle, Roadtype, Road. Each sub table entry is stored in one or more rows. Sub table entries are added by adding the proper number of rows.

#### **1.D.7.2 General information about sheets**

All sheets have a title row that defines the information stored in the sheet. Normally, cells that are not meant to be changed are write protected. The title row is write protected with the exception of sheets that refers to substances. In these sheets, substance/unit pairs can be added in the title row.

#### **1.D.7.3 References to sub tables**

References from sources or sub tables to other sub tables are made using names instead of indices. The Wedbed toolbar can be used when referring sub tables.

#### **1.D.7.4 Wedbed Toolbar**

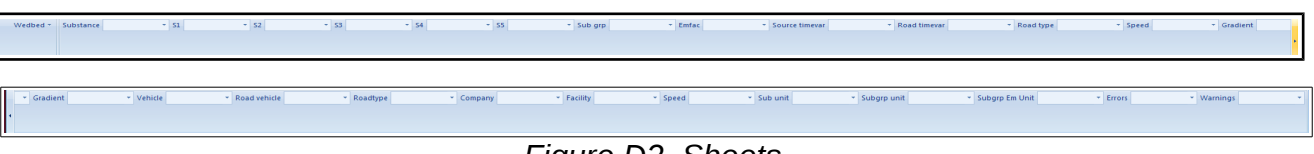

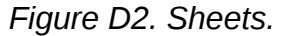

The Wedbed toolbar contains a number of lists. Each list corresponds to a sub table and

contains the names of the entries in that sub table. By selecting an entry in the list, that name is copied to the active cell in the active sheet. This way, references to sub tables can be made in an easy way from sources or other sub tables. The lists are loaded when an EDB is imported or by selecting *"Update sub tables…"* in the Wedbed menu.

Besides the sub table lists, there are two special lists: Errors and Warnings. These contain errors and warnings from the consistency check in Wedbed. By selecting an error or warning in one of these lists, the cell that caused the error /warning becomes the active cell in the active sheet.

| Source timevar | Road timevar<br>÷  |
|----------------|--------------------|
|                | Industry_2_turns   |
|                | Industry_2_turns_+ |
|                | Refinery leakage   |
|                | <b>STANDARD</b>    |
|                | proc ind 2+skift   |

*Figure D3. Toolbar: Source timevar Sheet.*

# **1.D.8. Export EDB from Excel**

In the **Export EDB from EXCEL** dialog the possible databases to export to are shown in a list box. There are two choices: Either to export the data to an *Existing Edb* or to create a *New Edb*. These alternatives are chosen with the radio buttons to the right of the database list.

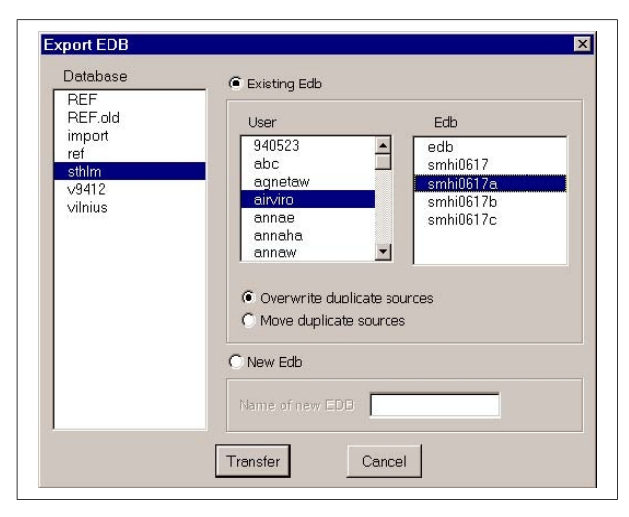

*Figure D4 Export EDB Sheet.*

When *Existing Edb* is chosen the User and the Edb can be selected from the lists. The sub tables and grid layers of the chosen Edb are always overwritten. Grid layers in the chosen Edb that do not exist in Excel are left as they are. For point, area and road sources two alternatives exists: Either to *Overwrite duplicate sources* or to *Move duplicate sources* until their coordinates become unique. These alternatives are chosen with the radio buttons below the User and Edb lists.

When *New Edb* is selected the name of the new Edb is input. The new Edb is created for the user used when logging on.

When *Transfer* is pushed the following happens:

- The sub tables are updated.
- The consistency of the EDB is checked.
- If *Existing Edb* is chosen a check is made between the sub tables of the Airviro Edb to export to and the sub tables in Excel. Sub table entries having the same index in Airviro and Excel must have the same name. If errors are encountered, the export is aborted.
- The EDB is exported to Airviro.

Information about what happens is printed in the status bar of Excel.

#### **1.D.8.1. Consistency Check**

When an EDB is exported, a consistency check is performed. The check consists of the following steps:

- The sub tables are updated. If errors are encountered, the consistency check and export is aborted. The error and warning lists contains more information about the errors and warnings.
- Verification of the EDB in Wedbed. This includes syntax check of sheets, references to

sub tables, length of strings, limits of values, required values, etc. If errors are encountered, the consistency check and export is aborted.

# **1.D.8.2. Setting up privileges for export from Excel**

The same privileges are valid for Wedbed as for the Airviro EDB. The privileges for the Airviro EDB are set up in the *IADM* module in Airviro. For information about the resources effecting the Airviro EDB see the manual for the IADM module.

# **1.D.9.Layout of the Wedbed sheets in Excel**

# **1.D.9.1. Units Sheet**

This sheet corresponds to the unit part of the *edb.rsrc* file in Airviro. Units for different quantities in EDB are listed with their conversion factors. The first line below the title row states the default units of Airviro and may not be changed.

|                | $\mathsf{A}$    | в                 | C  | D   | E                                                | F                   | G                  | Н         |  |
|----------------|-----------------|-------------------|----|-----|--------------------------------------------------|---------------------|--------------------|-----------|--|
|                | Sub unit        | Conv fact         |    |     | Sub grp unit Conv fact Sub grp em unit Conv fact |                     | Search unit        | Conv fact |  |
| $\overline{2}$ | ton/year        | 1.0               | %  | 1.0 | ton/year                                         | 1.0                 | g/s                | 1.0       |  |
| 3              | q/s             | 31.557667         | mИ | 0.1 | g/s                                              | 31.557667           | kg/h               | 0.2778    |  |
| 4              | lkg/day         | 2.73785079 kg/ton |    | 0.1 | kg/day                                           | 2.73785079 ton/year |                    | 0.0317    |  |
| 5              | stones/day 1.11 |                   |    |     | stones/day                                       | 666                 | ounce/minute 0.017 |           |  |
| 6              |                 |                   |    |     |                                                  |                     |                    |           |  |
| 7              |                 |                   |    |     |                                                  |                     |                    |           |  |
| 8              |                 |                   |    |     |                                                  |                     |                    |           |  |
| 9              |                 |                   |    |     |                                                  |                     |                    |           |  |
| 10             |                 |                   |    |     |                                                  |                     |                    |           |  |
| 11             |                 |                   |    |     |                                                  |                     |                    |           |  |
| 12             |                 |                   |    |     |                                                  |                     |                    |           |  |
| 13             |                 |                   |    |     |                                                  |                     |                    |           |  |
| 14             |                 |                   |    |     |                                                  |                     |                    |           |  |

*Figure D5.Unit Sheet.*

# **1.D.9.2. Speed-Temp-Scen Sheet**

This sheet contains the rest of the *edb.rsrc* file in Airviro. Three columns stating the labels to use in Airviro for **Speed**, **Temperature** and **Scenario**.

|                | A  | B      | c                                | $\mathsf{D}$ | F | F | G | H |  |
|----------------|----|--------|----------------------------------|--------------|---|---|---|---|--|
|                |    |        | Index Speed Temperature Scenario |              |   |   |   |   |  |
| $\overline{2}$ |    | 20     | $-30-28$                         | 1993         |   |   |   |   |  |
| $\mathbf{3}$   |    | 2 30   | $-28 - 26$                       | 1994         |   |   |   |   |  |
| $\overline{4}$ |    | 3 40   | $-26-24$                         | 1995         |   |   |   |   |  |
| 5              |    | 4 50   | $-24-22$                         | 1996         |   |   |   |   |  |
| 6              |    | 5160   | $-22-20$                         | 1997         |   |   |   |   |  |
| $\overline{7}$ |    | 6 70   | $-20 - 18$                       | 1998         |   |   |   |   |  |
| $\Omega$       |    | 7180   | $-18-16$                         | 1999         |   |   |   |   |  |
| $\mathbf{g}$   |    | 8 9 0  | $-16-14$                         | 2000         |   |   |   |   |  |
| 10             |    | 91100  | $-14-12$                         | 2001         |   |   |   |   |  |
| 11             |    | 10 110 | $-12-10$                         | 2002         |   |   |   |   |  |
| 12             | 11 | 120    | $-10-8$                          |              |   |   |   |   |  |
| 13             | 12 |        | $-8-3$                           |              |   |   |   |   |  |
| 14             | 13 |        | $-6-4$                           |              |   |   |   |   |  |

*Figure D6 Speed-Temp-Scen Sheet.*

#### **1.D.9.3. Rsrc Sheet**

This sheet contains the contents of the edb.rsrc file. The format of the conents in edb.rsrc is label and value. Here are the activity and geographical codes stored as well as noise factors. Other variables can be stored here when the Airviro EDB is used for special applications such as the MODEM emission model.

|                 | $\overline{A}$          | B                                                                                   |
|-----------------|-------------------------|-------------------------------------------------------------------------------------|
| $\mathbf{1}$    | Tag                     | Value                                                                               |
| $\overline{2}$  | ac.1.kind               | 'n                                                                                  |
| 3               | ac.1.entity             | <b>SNAP</b>                                                                         |
| 4               | ac.1.01.entity          | <b>COMBUSTION IN ENERGY AND TRANSFORMATION INDUS</b>                                |
| 5               | ac.1.01.01.entity       | Public power                                                                        |
| 6               | ac.1.01.01.00.entity    | Public power                                                                        |
| $\overline{7}$  | ac.1.01.01.01.entity    | Combustion plants >= 300 MW (boilers)                                               |
| 8               | ac.1.01.01.02.entity    | Combustion plants >= 50 and < 300 MW (boilers)                                      |
| 9               | ac.1.01.01.03.entity    | Combustion plants < 50 MW (boilers)                                                 |
| 10 <sup>1</sup> | ac.1.01.01.04.entity    | <b>Gas turbines</b>                                                                 |
| 11              | ac.1.01.01.05.entity    | <b>Stationary engines</b>                                                           |
| 12 <sup>2</sup> | ac.1.01.02.entity       | <b>District heating plants</b>                                                      |
|                 | 13 ac.1.01.02.00.entity | <b>District heating plants</b>                                                      |
|                 | 14 ac.1.01.02.01.entity | Combustion plants >= 300 MW (boilers)                                               |
|                 | 15 ac.1.01.02.02.entity | Combustion plants >= 50 and < 300 MW (boilers)                                      |
|                 | 16 ac.1.01.02.03.entity | Combustion plants < 50 MW (boilers)                                                 |
| 17              | ac.1.01.02.04.entity    | <b>Gas turbines</b>                                                                 |
| 18              | ac.1.01.02.05.entity    | <b>Stationary engines</b>                                                           |
|                 | 19 ac.1.01.03.entity    | Petroleum refining plants                                                           |
|                 | 20 ac.1.01.03.00.entity | Petroleum refining plants                                                           |
|                 | 21 ac.1.01.03.01.entity | Combustion plants >= 300 MW (boilers)                                               |
|                 | 22 ac.1.01.03.02.entity | Combustion plants >= 50 and < 300 MW (boilers)                                      |
| 23 <sup>°</sup> | ac.1.01.03.03.entity    | Combustion plants < 50 MW (boilers)                                                 |
|                 | 24 ac.1.01.03.04.entity | <b>Gas turbines</b>                                                                 |
|                 | 25 ac.1.01.03.05.entity | <b>Stationary engines</b>                                                           |
|                 | 26 ac.1.01.03.06.entity | <b>Process furnaces</b>                                                             |
|                 | 27 ac.1.01.04.entity    | Solid fuel transformation plants                                                    |
|                 | 28 ac.1.01.04.00.entity | Solid fuel transformation plants                                                    |
| 29              | ac.1.01.04.01.entity    | Combustion plants >= 300 MW (boilers)                                               |
| 30 <sub>1</sub> | ac.1.01.04.02.entity    | Combustion plants >= 50 and < 300 MW (boilers)                                      |
| 31 <sup>2</sup> | ac.1.01.04.03.entity    | Combustion plants < 50 MW (boilers)                                                 |
|                 | 32 ac.1.01.04.04.entity | <b>Gas turbines</b>                                                                 |
| 33              | ac.1.01.04.05.entity    | <b>Stationary engines</b>                                                           |
|                 | 34 ac.1.01.04.06.entity | Coke oven furnaces                                                                  |
| 35 <sub>1</sub> | ac.1.01.04.07.entity    | Other (coal gasification, liquefaction,)                                            |
|                 | 36 ac.1.01.05.entity    | Coal mining, oil / gas extraction, pipeline c                                       |
|                 | 37 ac.1.01.05.00.entity | Coal mining, oil / gas extraction, pipeline c                                       |
|                 | 38 ac.1.01.05.01.entity | Combustion plants >= 300 MW (boilers)                                               |
|                 | 39 ac.1.01.05.02.entity | Combustion plants >= 50 and < 300 MW (boilers)                                      |
|                 |                         | II ( → → H / Units / Speed-Temp-Scen Rsrc / Substance / Searchkey / Substance group |

*Figure D7. Rsrc Sheet.*

#### **1.D.9.4. Substance Sheet**

This sheet corresponds to the substance table of the Airviro EDB. No changes are allowed since this information only persists in the global EDB of Airviro.

|                 | A  | B                   | C | D | E | F | G | H |  |
|-----------------|----|---------------------|---|---|---|---|---|---|--|
| 4               |    | Index Substance     |   |   |   |   |   |   |  |
| $\overline{2}$  |    | 1 NO                |   |   |   |   |   |   |  |
| 3               |    | 2 NO2               |   |   |   |   |   |   |  |
| $\overline{4}$  |    | 3 NO <sub>x</sub>   |   |   |   |   |   |   |  |
| 5               |    | 4 HNO <sub>3</sub>  |   |   |   |   |   |   |  |
| $6\overline{6}$ |    | 5 HNO <sub>2</sub>  |   |   |   |   |   |   |  |
| $\overline{7}$  |    | 6 PAN               |   |   |   |   |   |   |  |
| 8               |    | $7$ NH <sub>3</sub> |   |   |   |   |   |   |  |
| $\overline{9}$  |    | 8 N <sub>20</sub>   |   |   |   |   |   |   |  |
| 10              | 9  |                     |   |   |   |   |   |   |  |
| 11              | 10 | ۰                   |   |   |   |   |   |   |  |
| 12              | 11 | ٠                   |   |   |   |   |   |   |  |

*Figure D8. Substance Sheet.*

#### **1.D.9.5. Sheet Searchkey**

This sheet contains the searchkey table of the Airviro EDB. Searchkeys may be empty (not used) but duplicates should be avoided.

|                | А | B                | с          | $\Box$          | F                | F          | G |
|----------------|---|------------------|------------|-----------------|------------------|------------|---|
|                |   | Index Searchkey1 | Searchkey2 | Searchkey3      | Searchkey4       | Searchkey5 |   |
| $\mathfrak{D}$ |   | Botkyrka 27      | 27         | Individ, uppv   | Tillvorkning     |            |   |
| 3              |   | 2 Danderyd 62    | 27         | Panno, uppvärmn | Lagring          |            |   |
| 4              |   | 3 Ekerő 25       | 27         | Energianläggn.  | Konsumtion       |            |   |
| 5              |   | 4 Haninge 36     | 27         | Ind. energianl  | Avfall, sopförbr |            |   |
| 6              |   | 5 Huddinge 26    | 127        | Bensinstat ei 6 | Förbr. fossilt   |            |   |
| $\overline{7}$ |   | 6 Järfälla 23    | 62         | Biltvättar      | Förbr, övrigt    |            |   |
| 8              |   | 7 Lidingö 86     | 62         | Depå petroleum  | Naturliga utsl.  |            |   |
| 9              |   | 8 Nacka 82       | 62         | Kemtvättar      |                  |            |   |
| 10             |   | 9 Norrtälje 88   | 62         | Verkst ind ei10 |                  |            |   |
| 11             |   | 10 Nynäshamn 92  | 62         | Lackeringsind   |                  |            |   |
| 12             |   | 11 Salem 28      | 25 Ekerő   | Graf ind ei 12  |                  |            |   |

*Figure D9. Searchkey Sheet.*

#### **1.D.9.6. Emission Factor Sheet**

This sheet corresponds to the emssion factor table of the Airviro EDB. There is one emission factor per row. Names and indices must be unique, including names and indices for the emission factors. After the **Name** and **Index** columns, pairs of *substance* and **Unit**

columns follow. Add a substance/unit pair by adding them after the last existing substance/unit pair. To delete a substance remove the substance/unit columns. The order of substances is not significant.

|  |                                          | B.                    |           | D. |   |                 | G               | н      |           |                 |                                                              | M     | N. | $\Omega$                 | P | $\Omega$         | R              |              |  |
|--|------------------------------------------|-----------------------|-----------|----|---|-----------------|-----------------|--------|-----------|-----------------|--------------------------------------------------------------|-------|----|--------------------------|---|------------------|----------------|--------------|--|
|  | <b>Name</b>                              | Index NO <sub>x</sub> |           | m  |   |                 |                 |        |           |                 | Unit Benzene m Unit Toluene m Unit Xylene (total) m Unit SO2 |       |    |                          |   | m Unit           |                |              |  |
|  | 2 HC from car fuel                       |                       | 1000      |    | % |                 | $0\frac{96}{6}$ |        | 12        | $0\frac{96}{9}$ | 13                                                           | $0\%$ |    |                          |   |                  |                |              |  |
|  | 3 Chalmers oil                           | 15                    | 0.1006680 |    | % |                 |                 |        |           |                 |                                                              |       |    | $0.400345$ 0 %           |   |                  |                |              |  |
|  | 4 Rosenlund HP1-5 oil 16                 |                       | [0.1]     |    | % |                 |                 |        |           |                 |                                                              |       |    | 0.4                      |   | $0\frac{96}{96}$ |                |              |  |
|  | 5 Rosenlund MT gas                       | 17                    | [0.1]     |    | % |                 |                 |        |           |                 |                                                              |       |    |                          |   |                  |                |              |  |
|  | 6 Rosenlund MT oil                       | 18                    | [0.1]     |    | % |                 |                 |        |           |                 |                                                              |       |    | 0.4                      |   | $0\frac{96}{96}$ |                |              |  |
|  | 7 Rya_VC_gas                             | 19                    | 0.05      |    | % |                 |                 |        |           |                 |                                                              |       |    |                          |   |                  |                |              |  |
|  | 8 Rya VC oil                             | 20                    | 0.05      |    | % |                 |                 |        |           |                 |                                                              |       |    | 0.42                     |   | $0\frac{96}{9}$  |                |              |  |
|  | 9 Sävenäs HP3 coal                       | $^{21}$               | [0.1]     |    | % |                 |                 |        |           |                 |                                                              |       |    | 0.1                      |   | $0\frac{96}{6}$  |                |              |  |
|  | 10 Sävenäs HVP1/P2 oil 22                |                       | [0.1]     |    | % |                 |                 |        |           |                 |                                                              |       |    | 0.4                      |   | $0\frac{96}{6}$  |                |              |  |
|  | $H \leftarrow H$ Hoia1 Hoia2 Hoia3 Units |                       |           |    |   | Speed-Temp-Scen |                 | Rsrc / | Substance | Searchkey       | <b>Emission factor</b>                                       |       |    | <b>Emission function</b> |   |                  | Source timevar | Road time! 4 |  |

*Figure D10. Emission factor Sheet*

# **1.D.9.7. Emission Function Sheet**

This sheet corresponds to the Airviro emission function table. There is one emission function per row. Names and indices must be unique. For each emission function a number of variables are defined. These can either be CONST (Constant) or VAR (Variable).The variables are used in the Formula. The formula can contain a arithmetical and logical expressions and uses the same syntax as the Indico interpreter.

|                 |                            | B |                         |                                                                    |                          |              |                                 | H            |                   |            |  |
|-----------------|----------------------------|---|-------------------------|--------------------------------------------------------------------|--------------------------|--------------|---------------------------------|--------------|-------------------|------------|--|
|                 | <b>Name</b>                |   | Index Substance Formula |                                                                    | Var 1                    | Type 1 Var 2 |                                 | Type 2 Var 3 |                   | Type 3 Var |  |
|                 | MaxEffToEmiSO2 1           |   | SO <sub>2</sub>         | MaxEffect/EnergyValue*PercentageSO2/100*(365*24*3600/(1000*1000))  |                          |              | MaxEffect CONST EnergyValue VAR |              | PercentageSO2 VAR |            |  |
|                 | MaxEffToEmiNOx 2           |   | <b>NOx</b>              | MaxEffect*RelativeEmi*(365*24*3600/(1000*1000))                    |                          |              | MaxEffect CONST RelativeEmi VAR |              |                   |            |  |
|                 |                            |   |                         |                                                                    |                          |              |                                 |              |                   |            |  |
|                 |                            |   |                         |                                                                    |                          |              |                                 |              |                   |            |  |
|                 |                            |   |                         |                                                                    |                          |              |                                 |              |                   |            |  |
|                 |                            |   |                         |                                                                    |                          |              |                                 |              |                   |            |  |
|                 |                            |   |                         |                                                                    |                          |              |                                 |              |                   |            |  |
|                 |                            |   |                         |                                                                    |                          |              |                                 |              |                   |            |  |
| 10 <sup>°</sup> |                            |   |                         |                                                                    |                          |              |                                 |              |                   |            |  |
|                 | $ A $ $ A $ $ B $<br>Hoja1 |   | Hoja2 Hoja3 Units       | Speed-Temp-Scen Rsrc Substance Searchkey<br><b>Emission factor</b> | <b>Emission function</b> |              | Source timevar                  |              | Road time! 4      |            |  |

*Figure D11. Emission Function Sheet.*

# **1.D.9.8. Source TimeVar Sheet**

This sheet corresponds to the Airviro Time Variation Point table in EDB. Each time variation spans over four rows. Names and indices must be unique. After the **Name** and **Index** columns, the following information follows:

 **H.1** to **H.24** stating the hourly variations. The four rows correspond to type days Mon-Thu, Fri, Sat and Sun.

- **Jan** to **Dec** stating the monthly variations. Only first row of each formula.
- *Scenario1* to *Scenario10* stating the scenario variations. Only first row for each formula.

1• *Temperature1* to *Temperature30* stating the temperature dependency. Only first row for each formula.

2• **100-95** to **5-0** stating the gas flow dependency. Only first row for each formula.

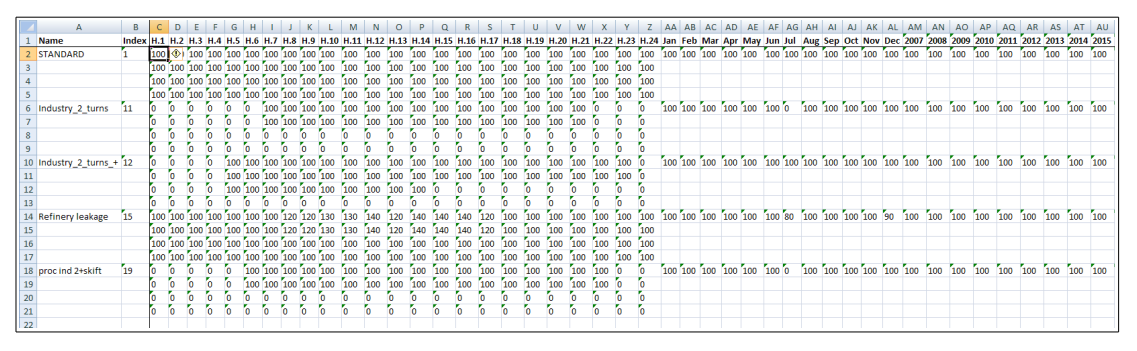

*Figure D12. Source TimeVar Sheet*

# **1.D.9.9. Company Sheet**

This sheet corresponds to the Airviro company table in EDB. After the **Name** and **ID** columns, the following information follows:

- Info, Info 2: string, additional information.
- Address and post address : string.
- Info. Supp.: the informant name.
- Misc: string
- Alob: string

|                 | $\overline{\mathsf{A}}$                                   | B                | $\mathsf{C}$ | D | E                         |                                       | G                            | н                                                                         |             |  |
|-----------------|-----------------------------------------------------------|------------------|--------------|---|---------------------------|---------------------------------------|------------------------------|---------------------------------------------------------------------------|-------------|--|
|                 | <b>Name</b>                                               | ID               |              |   | <b>Info Info2 Address</b> | <b>Postaddress</b>                    | Info. Supp.                  | <b>Misc</b>                                                               | <b>ALOB</b> |  |
| $\overline{2}$  | Scanraff                                                  | 1                |              |   |                           | 453 81 Lysekil                        | Isf/K-G Mattsson             | Krackerfackla                                                             |             |  |
| 3               | Svenska Shell AB                                          | f10              |              |   |                           |                                       |                              |                                                                           |             |  |
| 4               | Scanfuel                                                  | 100              |              |   |                           | Halmstad                              | Isf/BA                       |                                                                           |             |  |
| 5               | Samhall Dalväst                                           | 101              |              |   | <b>Box 24</b>             | 662.00 Åmål                           | Isf/Jonas Edin               | Panna, Eo1 0.1%/*                                                         |             |  |
| 6               | Tre Kök Doggy                                             | 102              |              |   | <b>Box 154</b>            | 447 00 Vårgårda                       | Isf/P-län                    | Panna, Eo1 & Eo5                                                          |             |  |
| 7               | Electrolux Åmål                                           | 103              |              |   | <b>Box 127</b>            | 662 00 Åmål                           | <b>Isf/Jonas Edin</b>        | Panna, WRD 0.5%/*                                                         |             |  |
| 8               | Boråstapeter                                              | 104              |              |   | Box 1                     | 501 02 Borås                          | Isf/U Samuelsson             | Panna, Eo1/*                                                              |             |  |
| 9               | Viared 2                                                  | 105              |              |   | Borås Energi, Box 49      | 501 02 Borås                          | Isf/P-län                    | Oljepanna/*                                                               |             |  |
| 10              | H Kom Renhållning                                         | 106              |              |   |                           |                                       | Isf/BA                       |                                                                           |             |  |
| 11              | lVästsvenska Lantmän                                      | 107              |              |   | <b>Box 93</b>             | 447 00 Vårgårda                       | Isf/Eva Bayard               | Pannan                                                                    |             |  |
|                 | 12 Viared 1                                               | 108              |              |   | Borås Energi, Box 49      | 501 02 Borås                          | Isf/P-län                    | Oljepanna/*                                                               |             |  |
|                 | 13 Henrikssons Trädg                                      | 109              |              |   |                           |                                       | Isf/MHN                      | Panna, Koks/Kol                                                           |             |  |
|                 | 14 Point 1 ExampleAermod                                  | 11               |              |   |                           |                                       |                              |                                                                           |             |  |
| 15              | Pilkington                                                | 110              |              |   |                           |                                       | Isf/JF                       |                                                                           |             |  |
| 16              | Kragelund Trädgård                                        | 111              |              |   |                           |                                       | Isf/MHN                      | Panna, Koks/Kol                                                           |             |  |
| 17              | KP Trädgårds                                              | 112              |              |   |                           |                                       | Isf/MHN                      | Panna, Koks/Kol                                                           |             |  |
| 18              | Statens Provanstalt                                       | 113              |              |   | <b>Box 857</b>            | 501 15 Borås                          | Isf/P-län                    | Panna, Nafta, Eo1/*                                                       |             |  |
|                 | 19 Rya Kraft                                              | 114              |              |   | Borås Energi, Box 49      | 501 02 Borås                          | Isf/P-län                    | Flis, Kol, Torv/*                                                         |             |  |
| 20              | lGöta Värme                                               | 115              |              |   | Borås Energi, Box 49      | 501 02 Borås                          | Isf/P-län                    | Oljepanna/*                                                               |             |  |
| 21              | Sjöbo Värme                                               | 116              |              |   | Borås Energi, Box 49      | 501 02 Borås                          | Isf/P-län                    | Oljepanna/*                                                               |             |  |
| 22              | Lasarettet Värme                                          | 117              |              |   | Borås Energi, Box 49      | 501 02 Borås                          | Isf/P-län                    | Oliepanna/*                                                               |             |  |
| 23              | Hulta Värme                                               | 118              |              |   | Borås Energi, Box 49      | 501 02 Borås                          | Isf/P-län                    | Oljepanna/*                                                               |             |  |
|                 | 24 Anderssons Sågverk                                     | 119              |              |   |                           | 513 02 Borgstena                      | Isf/P-län                    | Bark/Spån/Kutter/*                                                        |             |  |
|                 | 25 Panncentr Tynnered                                     | 12 <sup>12</sup> |              |   | L:a Grevegårdsv.2         | 421 44 V:a Frölunda                   | Isf/Paul Johansson           |                                                                           |             |  |
|                 | 26 Västsv. Fotolab.                                       | 120              |              |   | <b>Box 80</b>             | 524 00 Herrljunga                     | Isf/U Samuelsson             | Panna, Eo1 0.1%/*                                                         |             |  |
|                 | 27 Herrljunga Sågverk                                     | 121              |              |   | PL5026                    | 524 00 Herrljunga                     | Isf/P-län                    | Panna, Bark                                                               |             |  |
|                 | 28 Svenljunga Värme                                       | 122              |              |   | <b>Box 201</b>            | 51201 Svenljunga                      | Isf/P-län                    | Panna, flis/olja/*                                                        |             |  |
| 29              | Almedahls-D                                               | 123              |              |   | <b>Box 17</b>             | 516 00 Dalsjöfors                     | Isf/Birgitta Olsson          | Ångpanna, Eo5 0.6%/*                                                      |             |  |
| 30              | <b>Hylte Bruks AB</b>                                     | 124              |              |   |                           | <b>Hylte</b>                          | Isf/BA                       | Lutpanna P1                                                               |             |  |
|                 | 31 Vårdcentral Knäred                                     | 125              |              |   |                           |                                       | Isf/MHN                      | Panna, Biobr/Olja                                                         |             |  |
| 32 <sub>2</sub> | Panncentral Knäred                                        | 126              |              |   |                           |                                       | Isf/MHN                      | Panna, Biobr/Gasol                                                        |             |  |
|                 | 33 Jabo Träprodukter                                      | 127              |              |   | <b>Box 201</b>            | 514 01 Tranemo                        | Isf/P-län                    | Panna 1, bark/spån/*                                                      |             |  |
|                 | 34 Limmareds Skogar                                       | 128              |              |   | <b>Box 48</b>             | 510 90 Limmared                       | Isf/P-län                    | Panna.Bark 70000m3                                                        |             |  |
| 35 <sub>1</sub> | <b>PLM-Limmared</b>                                       | 129              |              |   | <b>Box 93</b>             | 510 90 Limmared                       | Isf/Sten Wolme               | Glasugnar                                                                 |             |  |
|                 | 36 Vattenfall Sten                                        | 13               |              |   | Kraftverksvägen           | 444 87 Stenungsund                    | Isf/Kenneth Haglund Block B1 |                                                                           |             |  |
|                 | 37 EBE Energibränsle                                      | 130              |              |   | Kvarngatan 22             | 502 44 Borås                          | Isf/Mikael Süld              | Torkanläggningen                                                          |             |  |
|                 | 38 Timmele Färgeri                                        | 131              |              |   | <b>Box 2044</b>           | Ulricehamn                            | Isf/P-län                    | Panna, olja/gasol/*                                                       |             |  |
|                 | 39 Neste Polyeten<br>II + ▶ ▶ / Units / Speed-Temp-Scen / | 14               |              |   | Rsrc Substance Searchkey  | 444 86 Stenungsund<br>Substance group | Isf/Ulf Gustavson            | Ångcentralen<br>Emission factor / Source timevar / Road timevar / Company |             |  |

*Figure D13. Company Sheet.*

#### **1.D.9.10. Facility Sheet**

This sheet corresponds to the Airviro facility table in EDB. After the **Name** and **XY** columns, the following information follows:

- Company: name of the associated company.
- Info, Info 2: string, additional information.
- Address and post address : string.
- Info. Supp.: the informant name.
- Misc and ALOB: string

|                         | $\overline{A}$                                                        | B       | $\overline{C}$           | D                                   | E. | F | G.                        | H                                 |                              |                                | K           |
|-------------------------|-----------------------------------------------------------------------|---------|--------------------------|-------------------------------------|----|---|---------------------------|-----------------------------------|------------------------------|--------------------------------|-------------|
|                         | <b>Name</b>                                                           | X1      | <b>Y1</b>                | Company                             |    |   | <b>Info Info2 Address</b> | <b>Postaddress</b>                | Info. Supp.                  | <b>Misc</b>                    | <b>ALOB</b> |
| $\overline{2}$          | Scanraff                                                              |         | 1243431 6477510 Scanraff |                                     |    |   |                           | 453 81 Lysekil                    | Isf/K-G Mattsson             | Krackerfackla                  |             |
| $\overline{\mathbf{3}}$ | <b>OK RAFFINADERI</b>                                                 |         |                          | 1262920 6405070 OK RAFFINADERI      |    |   | Box 23037                 | 400 73 Göteborg                   | Isf/Gösta Sjönell            | Fackla                         |             |
| $\overline{4}$          | Volvo Torslanda                                                       |         |                          | 1264090 6406480 Volvo Torslanda     |    |   |                           | 405 08 Göteborg                   | Isf/S Johansson              | Byggnad TB1/*                  |             |
| 5                       | <b>NYNÄS SUPPLY</b>                                                   |         |                          | 1264120 6404110 NYNäS SUPPLY        |    |   | Oljevägen                 | 41791 Göteborg                    | Isf/Björn Tisén              | DA-ugnen                       |             |
| 6                       | <b>Hydro Plast</b>                                                    |         |                          | 1264387 6446734 Hydro Plast         |    |   | Hjälmarevägen             | 444 83 Stenungsund                | <b>Isf/Rune Niklasson</b>    | Ångpanna 2                     |             |
| $\overline{7}$          | Statoil Petro                                                         |         |                          | 1265400 6446940 Statoil Petro       |    |   |                           | 444 81 Stenungsund                | Isf/J Andersson              | S Skorsten (F-1601)            |             |
| 8                       | Point 2 ExampleAermod                                                 |         | 1265509 6405901          |                                     |    |   |                           |                                   | <b>GJS</b>                   |                                |             |
| $\overline{9}$          | Berol Nobel Sten                                                      |         |                          | 1265520 6447450 Berol Nobel Sten    |    |   |                           | 444 85 Stenungsund                | Isf/Knut Andrén              | Destruktionsugn                |             |
|                         | 10 Svenska Shell AB                                                   |         |                          | 1265648 6404066 Svenska Shell AB    |    |   |                           |                                   |                              |                                |             |
| 11                      | Point 1 ExampleAermod                                                 |         | 1265670 6405659          |                                     |    |   |                           |                                   | Guillermo Silva              |                                |             |
| 12                      | <b>Shell Raffinad</b>                                                 |         |                          | 1265951 6404101 Shell Raffinad      |    |   | <b>Box 8889</b>           | 402 72 Göteborg                   | Isf/Karin Jansson            | Facklan/*                      |             |
| 13                      | Panncentr Tynnered                                                    |         |                          | 1266050 6398150 Panncentr Tynnered  |    |   | L:a Grevegårdsv.2         | 421 44 V:a Frölunda               | Isf/Paul Johansson           |                                |             |
|                         | 14 Vattenfall Sten                                                    |         |                          | 1266290 6447130 Vattenfall Sten     |    |   | Kraftverksvägen           | 444 87 Stenungsund                | Isf/Kenneth Haglund Block B1 |                                |             |
|                         | 15 Neste Polveten                                                     |         |                          | 1266410 6446100 Neste Polyeten      |    |   |                           | 444 86 Stenungsund                | Isf/Ulf Gustavson            | Angcentralen                   |             |
|                         | 16 Stenungs.Fjärrvärme                                                |         |                          | 1266620 6445370 Stenungs.Fjärrvärme |    |   | Hantverkargatan 32        | 444 32 Stenungsund                | Isf/Monica Rundin            | Pannan                         |             |
|                         | 17 ENERGIV.RYA VC OIL                                                 |         |                          | 1266693 6403402 ENERGIV.RYA VC OIL  |    |   |                           |                                   |                              |                                |             |
| 18                      | <b>ENERGIV. RYA VC GAS</b>                                            | 1266700 |                          | 6403400 ENERGIV. RYA VC GAS         |    |   |                           | 401 20                            | <b>Tideström Birgitta</b>    | Energianläggning               |             |
|                         | 19 Volvo Lundby                                                       |         |                          | 1266820 6405750 Volvo Lundby        |    |   | Gropegårdsgatan           | 405 08 Göteborg                   | <b>Isf/Kerstin Sterner</b>   | U-byggn.Lastvagnar             |             |
|                         | 20 Volvo Tuveverken                                                   |         |                          | 1266900 6410460 Volvo Tuveverken    |    |   |                           | 405 08 Göteborg                   | <b>Isf/Kerstin Sterner</b>   | Energicent.Lastvagn            |             |
| 21                      | Neste Oxo                                                             |         |                          | 1267630 6448140 Neste Oxo           |    |   |                           | 444 84 Stenungsund                | Isf/Kjell Flodmark           | Angpannor                      |             |
| 22                      | <b>BOSTADS AB POSEIDON</b>                                            |         |                          | 1267727 6399749 BOSTADS AB POSEIDON |    |   | Musikvägen 1              | 421 44 VäSTRA FRÖLU               | Johansson Paul               | Panncentral Musikvä            |             |
| 23                      | <b>PANNCENTR MUSIKV</b>                                               |         |                          | 1267900 6399770 PANNCENTR MUSIKV    |    |   | Box 1                     | 424 21 Angered                    | Isf/Paul Johansson           |                                |             |
| 24                      | <b>MARCONICENTRALEN</b>                                               | 1268550 |                          | 6399350 MARCONICENTRALEN            |    |   | <b>Box 5044</b>           | 402 21 Göteborg                   | Isf/Leif Dahlquist           | Värmecentral                   |             |
| 25                      | <b>GOTEBORGS STADS BOS</b>                                            |         |                          | 1268600 6401600 GOTEBORGS STADS BOS |    |   | N Dragspelsgatan 2        | 402 21 GÖTEBORG                   | <b>Hansson Fride</b>         | Hetvattencentral               |             |
|                         | 26 Tuve Hetvattencent.                                                |         |                          | 1268650 6409850 Tuye Hetvattencent. |    |   | <b>Box 5044</b>           | 402 21 Göteborg                   | Isf/Leif Dahlquist           | Värmecentral                   |             |
| 27                      | <b>WALCH CHARKUTERIFAB</b>                                            |         |                          | 1268817 6399089 WALCH CHARKUTERIFAB |    |   | <b>Bildradiogatan 8</b>   | 421 34 VäSTRA FRÖLU               | <b>Walch Helmut</b>          | Rökeri                         |             |
| 28                      | <b>AGA GAS AB</b>                                                     |         |                          | 1269303 6404816 AGA GAS AB          |    |   | Polstjärnegatan 12        | 402 72 GÖTEBORG                   | Lönnqvist Roy                | Verkstad                       |             |
| 29                      | <b>MÄSTER OLOFS CHARKU</b>                                            |         |                          | 1269380 6399541 MäSTER OLOFS CHARKU |    |   | Olof Asklunds G 20        | 421 30 VäSTRA FRÖLU               |                              | Rökeri                         |             |
|                         | 30 PRIPPS                                                             |         | 1269400 6398500 PRIPPS   |                                     |    |   | <b>Box 121</b>            | 421 22 V Frölunda                 | <b>Isf</b>                   | Bryggeri/*                     |             |
| 31                      | <b>RIBO-VERKEN AB</b>                                                 |         |                          | 1269503 6398963 RIBO-VERKEN AB      |    |   | <b>Britta Sahlgrens G</b> | 421 02 VäSTRA FRÖLU Lindahl       |                              | Verkstad                       |             |
|                         | 32 Volvo Uddevalla                                                    |         |                          | 1270250 6476100 Volvo Uddevalla     |    |   |                           | 451 84 Uddevalla                  | Isf/S Johansson              | Panna/*                        |             |
| 33                      | <b>HEDLUNDS PAPPER</b>                                                |         |                          | 1270430 6397410 HEDLUNDS PAPPER     |    |   | <b>Box 100</b>            | 401 21 Göteborg                   | <b>Isf/Chr Tengstrand</b>    | Pannan                         |             |
| 34                      | <b>ENERGIV. ROSENL.GAS</b>                                            | 1270490 |                          | 6404094 ENERGIV, ROSENL, GAS        |    |   | Rosenlundsgatan 2         | 601 20 Göteborg                   |                              |                                |             |
| 35                      | <b>ENERGIV, ROSENL, OIL</b>                                           | 1270499 |                          | 6404090 ENERGIV, ROSENL, OIL        |    |   | Rosenlundsgatan 2         | 401 20 GÖTEBORG                   | <b>Tideström Birgitta</b>    | Energianläggning               |             |
| 36                      | <b>ENERGIV.ROSEN.HP1-5</b>                                            | 1270582 |                          | 6404108 ENERGIV.ROSEN.HP1-5         |    |   |                           |                                   |                              |                                |             |
| 37                      | <b>WENNERGRENS KITTFAB</b>                                            | 1270767 |                          | 6407283 WENNERGRENS KITTFAB         |    |   | Aröds Industriväg 1       | 422 43 HISINGS BACK Wennergren Th |                              | Kittfabrik                     |             |
|                         | 38 Volvo Rollsbo                                                      |         |                          | 1271250 6423750 Volvo Rollsbo       |    |   |                           | 442 40 Kungälv                    | Isf/S Johansson              |                                |             |
|                         | 39 B A S F SVENSKA AB                                                 |         |                          | 1271550 6405859 B A S F SVENSKA AB  |    |   | Stenkolsgatan 5           | 400 14 GÖTEBORG                   | Biörnsson B-å                | Kem-teknik, enbart             |             |
|                         | II ( ▶ )   / Units / Speed-Temp-Scen / Rsrc / Substance / Searchkey / |         |                          | Substance group                     |    |   | Emission factor           | Source timevar                    | Road timevar Company         | <b>Facility</b> Source Vehicle | Road        |

*Figure D14. Sheet Facility.*

#### **1.D.9.11. Source Sheet**

This sheet corresponds to the Airviro point and area sources in EDB. One point or area source per row. Below is a description of the columns:

1• **Name** Name of the point or area source.

- **X1** X coordinate for point sources and left X coordinate for area sources.
- **Y1** Y coordinate for point sources and lower Y coordinate for area sources.
- **X2** Empty for point sources and right X coordinate for area sources.
- **Y2** Empty for point sources and upper Y coordinate for area sources.
- **Facility** String
- **Info** String.
- **Info2** String.
- **Date**
- **Changed**
- **Chimney hgt.** Number.
- **Gas temp.** Number.
- **Gas Flow** Number.
- **Chimney out** Number.
- **Chimney in** Number.
- **House Width** Number.
- **House hgt.** Number.
- **No. seg.**
- **Build width**.
- **Build hgt.**
- **Build len.**
- **Build dist far wall.**
- **Build dist center.**
- **S1, S2, S3, S4 and S5 (Searchkeys)**
- **Timevar macro**
- **Geographical code**

#### **• ALOB**

It exist three different ways to specify the Emissions for a Source: Using Substance (Emission sub), Emission factor (Emmision fac) and Emission function (Emission func). The three can be used in the same time.

- **Emission sub 1:** Substance
- **Emission sub 1:** Timevar
- **Emission sub 1:** Emission
- **Emission sub 1:** Unit
- **Emission sub 1:** Macro
- **Emission sub 1:** Actcode
- **Emission sub 1**: ALOB
- **Emission fac 1: Factor**
- **Emission fac 1:** Timevar
- **Emission fac 1**:Activity
- **Emission fac 1:** Unit
- • **Emission fac** : Actcode
- **Emission fac 1**: ALOB
- **Emission func 1**: Function
- **Emission func 1**: Timevar
- **Emission func Activity**
- **Emission func 1:** Unit
- • **Emission func** : Actcode
- **Emission func 1**: ALOB

| Chimney hgt. Gas temp. Gas Flow Chimney Out Chimney In House Width House hgt. No. seg Build width. Build hgt. Build len. Build dist far wall. Build dist center. \$1 \$2 \$3 \$4 \$5<br><b>Y1</b><br><b>X2 Y2</b><br>Facility<br>Info Info2 Date<br>Changed<br><b>X1</b><br>Name<br>54 Shell Raffi<br>1266070<br>6404210<br>1992/06/16 1994/09/07 40<br>260<br>1.45<br>1.45<br><b>Shell Raffinad</b><br>1.3<br>'n<br>1992/06/16 1994/09/07 38<br>210<br>1.3<br>ħ<br>6404190<br>55 Shell Raffin 1266100<br><b>Shell Raffinad</b><br>7.5<br>140<br>13<br>3.65<br>ъ<br>'n<br>1266290<br>6447130<br>150<br>56 Vattenfall<br>Vattenfall Sten<br>1992/06/16<br>7.5<br>13<br>3.65<br>140<br>6447130<br>150<br>57 Vattenfall<br>1266350<br>Vattenfall Sten<br>1992/06/16<br>0.99<br>0.7<br>33<br>150<br>Neste Polye 1266410<br>6446100<br>58<br><b>Neste Polyeten</b><br>1992/06/16<br>50<br>'n<br>0.52<br>250<br>59 Stenungs.F 1266620<br>6445370<br>58<br>Stenungs.Fjärrvärme<br>'n<br>0.61<br>0.51<br>450<br>60 Neste Poly 1266680<br><b>AO</b><br>6446250<br><b>Neste Polyeten</b><br>1992/06/16<br>5.8<br>5а<br>57<br>160<br>2014/09/10 2014/12/13 100<br>61 ENERGIV.RY 1266693<br>6403402<br><b>ENERGIV.RYA VC OIL</b><br>54<br>5.8<br>1.7<br>160<br>2014/09/10 2014/12/13 100<br>62 ENERGIV, R11266700<br>6403400<br><b>ENERGIV. RYA VC GAS</b><br>0.76<br>ħ<br>450<br>0.66<br>6446140<br>63 Neste Poly 1266760<br>1992/06/16<br><b>Neste Polyeten</b><br>52<br>3.3<br>50<br>1.22<br>125<br>64 Volvo Lund 1266820<br>6405750<br>Volvo Lundby<br>1992/08/26 1993/09/09 40<br>'nз<br>0.8<br>200<br>175<br>0.6<br>65 Volvo Tuve 1266900<br>37<br>6410460<br><b>Volvo Tuveverken</b><br>1992/08/26<br>3.26<br>$^{51}$<br>38<br>1.47<br>175<br>Neste Oxo:11267480<br>6448330<br>Neste Oxo<br>1992/06/16<br>45<br>66<br>52<br>'n.<br>0.25<br>0.25<br>12<br>100<br>6448270<br><b>Neste Oxo</b><br>67 Neste Oxo: 1267510<br>1992/06/16<br>1.28<br>1.2<br>ъ<br>68 Neste Oxo: 1267630<br>6448140<br>Neste Oxo<br>1992/06/16 | X Y Z AA AE |
|----------------------------------------------------------------------------------------------------|-------------|
|                                                                                                    |             |
|                                                                                                    |             |
|                                                                                                    |             |
|                                                                                                    |             |
|                                                                                                    |             |
|                                                                                                    |             |
|                                                                                                    |             |
|                                                                                                    |             |
|                                                                                                    |             |
|                                                                                                    |             |
|                                                                                                    |             |
|                                                                                                    |             |
|                                                                                                    |             |
|                                                                                                    |             |
|                                                                                                    |             |
|                                                                                                    |             |
| 'n<br>'n<br>6399749<br>69 BOSTADS AL1267727<br><b>BOSTADS AB POSEIDON</b><br>2014/09/09 2014/09/10 0                                                                                                    |             |
| ł,<br>25<br>200<br>0.47<br>6399770<br>70 PANNCENTR1267900<br>1992/06/16 1993/12/21 50<br><b>PANNCENTR MUSIKV</b>                                                                                                    |             |
| ħ<br>71 G6TEBORG51268000<br>6397800<br>'n<br><b>GÖTEBORGS STADS BOS</b>                                                                                                    |             |
| 55<br>14<br>72 MARCONIC 1268550<br>6399350<br>100<br><b>MARCONICENTRALEN</b><br>1992/06/16 1993/12/21 65                                                                                                    |             |
| 'ns.<br>n<br>175<br>73 GöTEBORG11268600<br>6401600<br>'n<br><b>GÖTEBORGS STADS BOS</b><br>50                                                                                                    |             |
| 5<br>r.<br>0.69<br>ъ<br>100<br>74 Tuve Hetva 1268650<br>6409850<br>50<br><b>Tuve Hetvattencent.</b><br>1992/06/16                                                                                                    |             |
| ħ<br><b>Tan</b><br>ħa<br>0.95<br>0.64<br>100<br>75 Volvo Lund 1268670<br>6405850<br>Volvo Lundby<br>1992/08/26<br>'зо                                                                                                    |             |
| ħ<br>6399089<br>76 WALCH CHA1268817<br><b>WALCH CHARKUTERIFAB</b>                                                                                                    |             |
| 77 AGA GAS AB 1269303<br>6404816<br>AGA GAS AB<br>2014/09/09 2014/10/01 0                                                                                                    |             |
| 6399541<br>78 MISTER OL<br>1269380<br><b>MESTER OLOFS CHARKU</b>                                                                                                    |             |
| 200<br>1269400<br>6398500<br>79 PRIPPS<br><b>PRIPPS</b><br>1992/06/16 1993/12/21 10                                                                                                    |             |
| 80 RIBO-VERKE1269503<br>6398963<br><b>RIBO-VERKEN AB</b>                                                                                                    |             |
| 200<br>81 Volvo Udde 1270250<br>6476100<br>Volvo Uddevalla<br>1992/07/01<br>20                                                                                                    |             |
| 82 HEDLUNDS 1270430<br>6397410<br>'n<br>1992/06/16 1993/12/219<br><b>HEDLUNDS PAPPER</b>                                                                                                    |             |
| 25<br>110<br>6404094<br>2014/09/09 2014/09/10 80<br>83<br><b>ENERGIV.</b><br>1270490<br><b>ENERGIV, ROSENL.GAS</b>                                                                                                    |             |
| 25<br>84 ENERGIV, R 1270499<br>6404090<br>2014/09/10 2014/09/10 80<br>150<br>16<br><b>ENERGIV, ROSENLOIL</b>                                                                                                    |             |
| 30<br>200<br>85 ENERGIV.RO1270582<br>6404108<br>2014/09/10 2014/09/10 100<br>ENERGIV.ROSEN.HP1-5                                                                                                    |             |
| 'n<br>6407283<br>86<br><b>WENNERGR1270767</b><br><b>WENNERGRENS KITTFAB</b>                                                                                                    |             |
| 200<br>'n٥<br>87 Volvo Rolls 1271250<br>6423750<br><b>Volvo Rollsbo</b><br>1992/06/15                                                                                                    |             |
| 'n<br>'n<br>6405859<br>88 BAS F SVEN1271550<br>2014/09/09 2014/09/10 0<br><b>BAS F SVENSKA AB</b>                                                                                                    |             |
| 1.2<br>150<br>6402500<br>1992/06/16 2014/09/10 31<br>89 CHALMERS 1271750<br><b>CHALMERS VARMEC</b>                                                                                                    |             |
| 1.2<br>150<br>90 CHALMERS 1271751<br>6402501<br>1992/06/16 2014/09/10 31<br><b>CHALMERS VARMEC</b>                                                                                                    |             |
| 1.5<br>10<br>1.2<br>160<br>91 CHALMERS 1271761<br>6402605<br>2014/09/09 2014/09/10 32<br><b>CHALMERS TEKNISKA H</b>                                                                                                    |             |
| 60<br>14<br>130<br>0.5<br>92 Nössemark 1272000<br>6562890<br>Nössemarks Trä<br>1992/06/17<br>23                                                                                                    |             |
| 6<br>ħ<br>93 GöTEBORGS1272018<br>6406255<br><b>GöTEBORGS TERMOMETE</b>                                                                                                    |             |
| 7.4<br>140<br>94 Brattasverk1272300<br>6477000<br><b>Brattåsverket</b><br>1.98<br>1992/06/16<br>60                                                                                                    |             |
| 'n<br>'n<br>1272378<br>6405716<br>'n<br>95 ALPUS AB<br><b>ALPUS AB</b><br>2014/09/09 2014/09/10 0                                                                                                    |             |
| ъ<br>126<br>1.56<br>6396900<br>96 Riskullaven1272660<br>Riskullaverket<br>1992/06/16<br>100                                                                                                    |             |
| 'n<br>97 GåRDA FAB 1272702<br>6404304<br><b>GÅRDA FABRIKERS AB</b><br>'n                                                                                                    |             |
| 0.3<br>0.2<br>55<br>13<br>98 Skansverke 1272750<br>6476200<br>Skansverket ARV<br>1992/08/24                                                                                                    |             |

*Figure D15. Sources Sheet.*

|                     |           |                                                                |                                |                                 |                             |                              |                                |                                  | AM.                              | .en                            |                                 |                         |
|---------------------|-----------|----------------------------------------------------------------|--------------------------------|---------------------------------|-----------------------------|------------------------------|--------------------------------|----------------------------------|----------------------------------|--------------------------------|---------------------------------|-------------------------|
| <b>Name</b>         |           | Timevar macro Geographical code ALOB Emission sub 1: Substance | <b>Emission sub 1: Timeyar</b> | <b>Emission sub 1: Emission</b> | <b>Emission sub 1: Unit</b> | <b>Emission sub 1: Macro</b> | <b>Emission sub 1: Actcode</b> | <b>Emission sub 1: ALOB</b>      | <b>Emission sub 2: Substance</b> | <b>Emission sub 2: Timeyar</b> | <b>Emission sub 2: Emission</b> | Emission sub 2: Unit En |
| 46 Shell Raffinad:  |           | <b>NOx</b>                                                     | <b>STANDARD</b>                |                                 | ton/year                    |                              |                                |                                  | SO <sub>2</sub>                  | <b>STANDARD</b>                | 0.04                            | ton/year                |
| 47 Shell Raffinad:  |           | <b>NOx</b>                                                     | <b>STANDARD</b>                |                                 | ton/year                    |                              |                                |                                  | SO <sub>2</sub>                  | <b>STANDARD</b>                | 0.2                             | ton/year                |
| 48 Shell Raffinad:2 |           | <b>NOx</b>                                                     | <b>STANDARD</b>                | 32                              | ton/year                    |                              |                                |                                  | SO <sub>2</sub>                  | <b>STANDARD</b>                |                                 | ton/year                |
| 49 Shell Raffinad:3 |           | <b>NOx</b>                                                     | <b>STANDARD</b>                | '58                             | ton/year                    |                              |                                |                                  | SO <sub>2</sub>                  | <b>STANDARD</b>                |                                 | ton/year                |
| 50 Shell Raffinad:1 |           | <b>NOx</b>                                                     | <b>STANDARD</b>                | 420                             | ton/year                    |                              |                                |                                  | SO <sub>2</sub>                  | <b>STANDARD</b>                | 214                             | ton/year                |
| 51 Shell Raffinad:1 |           | SO <sub>2</sub>                                                | <b>STANDARD</b>                | 386                             | ton/year                    |                              |                                |                                  |                                  |                                |                                 |                         |
| 52 Panncentr Tynn   |           | <b>NOx</b>                                                     | <b>STANDARD</b>                | 64.6                            | ton/year                    |                              |                                |                                  | SO <sub>2</sub>                  | <b>STANDARD</b>                | 15.81                           | ton/year                |
| 53 Shell Raffinad:5 |           | <b>NOx</b>                                                     | <b>STANDARD</b>                | 32                              | ton/year                    |                              |                                |                                  | SO <sub>2</sub>                  | <b>STANDARD</b>                | 0.8                             | ton/year                |
| 54 Shell Raffinad:6 |           | <b>NOx</b>                                                     | <b>STANDARD</b>                | 32                              | ton/year                    |                              |                                |                                  | <b>SO2</b>                       | <b>STANDARD</b>                | 0.6                             | ton/year                |
| 55 Shell Raffinad:  |           | <b>NOx</b>                                                     | <b>STANDARD</b>                | 12                              | ton/year                    |                              |                                |                                  | <b>SO2</b>                       | <b>STANDARD</b>                | 0.4                             | ton/year                |
| 56 Vattenfall Sten: |           | <b>NOx</b>                                                     | <b>STANDARD</b>                | 3.5                             | ton/year                    |                              |                                |                                  | <b>SO2</b>                       | <b>STANDARD</b>                | 5.8                             | ton/year                |
| 57 Vattenfall Sten  |           | <b>NOx</b>                                                     | <b>STANDARD</b>                | 4.3                             | ton/year                    |                              |                                |                                  | <b>SO2</b>                       | <b>STANDARD</b>                | 4.3                             | ton/year                |
| 58 Neste Polyeten   |           | <b>NOx</b>                                                     | <b>STANDARD</b>                | 38                              | ton/year                    |                              |                                |                                  | SO <sub>2</sub>                  | <b>STANDARD</b>                | 16                              | ton/year                |
| 59 Stenungs.Fjärn   |           | <b>NO</b>                                                      | <b>STANDARD</b>                | 4.2                             | ton/year                    |                              |                                |                                  |                                  |                                |                                 |                         |
| $H + H$ $H$ $Rsrc$  | Substance | Emission                                                       | function                       | Source timevar                  | Road timevar<br>Company     | Facilty                      | Source Vehicle                 | Road Vehicle Def. / Road Vehicle | Roadtype                         | Road(1                         | Grid.testgrid 2                 |                         |

*Figure D16. Sources Sheet. Emission sub.*

|                                                                                   | AO                              | AP                          | AQ                       | AR                                                                                                    | <b>AS</b> | AT                  | <b>AU</b>                                                                               | AV | AW       | AX       |  |
|-----------------------------------------------------------------------------------|---------------------------------|-----------------------------|--------------------------|----------------------------------------------------------------------------------------------------|-----------|---------------------|-----------------------------------------------------------------------------------------|----|----------|----------|--|
| Name                                                                              | <b>Emission sub 2: Emission</b> | <b>Emission sub 2: Unit</b> |                          | Emission sub 2: Macro Emission sub 2: Actcode Emission sub 2: ALOB Emission fac 1: Factor                                                             |           |                     | Emission fac 1: Timevar Emission fac 1: Activity Emission fac 1: Unit Emission fac 1: . |    |          |          |  |
| 82 HEDLUNDS PAPE                                                                  |                                 |                             |                          |                                                                                                    |           |                     |                                                                                         |    |          |          |  |
| 83 ENERGIV. ROSEI                                                                 |                                 |                             |                          |                                                                                                    |           | Rosenlund MT gas    | Industry 2 turns                                                                        | 0. | ton/year | 01.01.00 |  |
| 84 ENERGIV, ROSEI                                                                 |                                 |                             |                          |                                                                                                    |           |                     |                                                                                         |    |          |          |  |
| 85 ENERGIV.ROSEN                                                                  |                                 |                             |                          |                                                                                                    |           | Rosenlund HP1-5 oil | <b>STANDARD</b>                                                                         |    | ton/year | 01.01.00 |  |
| 86 WENNERGRENS                                                                    |                                 |                             |                          |                                                                                                    |           |                     |                                                                                         |    |          |          |  |
| 87 Volvo Rollsbo                                                                  | 0.2                             | ton/year                    |                          |                                                                                                    |           |                     |                                                                                         |    |          |          |  |
| 88 B A S F SVENSKA                                                                |                                 |                             |                          |                                                                                                    |           |                     |                                                                                         |    |          |          |  |
| 89 CHALMERS VI:35                                                                 |                                 | ton/vear                    |                          | 01.01.00                                                                                                    |           |                     |                                                                                         |    |          |          |  |
| 90 CHALMERS Vi21 12                                                               |                                 | ton/year                    |                          | 01.01.00                                                                                                    |           |                     |                                                                                         |    |          |          |  |
| 91 CHALMERS TEKN                                                                  |                                 |                             |                          |                                                                                                    |           | Chalmers oil        | Industry 2 turns                                                                        |    | ton/year | 01.02.00 |  |
| 92 Nössemarks Trä                                                                 |                                 | ton/year                    |                          |                                                                                                    |           |                     |                                                                                         |    |          |          |  |
| 93 GÖTEBORGS TER                                                                  |                                 |                             |                          |                                                                                                    |           |                     |                                                                                         |    |          |          |  |
| 94 Brattåsverket                                                                  | 30                              | ton/year                    |                          |                                                                                                    |           |                     |                                                                                         |    |          |          |  |
| <b>QE ALDURAD</b><br>$H \rightarrow H$ $\rightarrow$ Rsrc $\rightarrow$ Substance | Searchkey                       | <b>Emission factor</b>      | <b>Emission function</b> | Source timevar / Road timevar / Company / Facility   Source / Vehicle / Road Vehicle Def. / Road Vehicle / Roadtype / Road(1) / Grid.testgrid   1   > |           |                     |                                                                                         |    |          |          |  |

*Figure D17. Sources Sheet. Emission factor.*

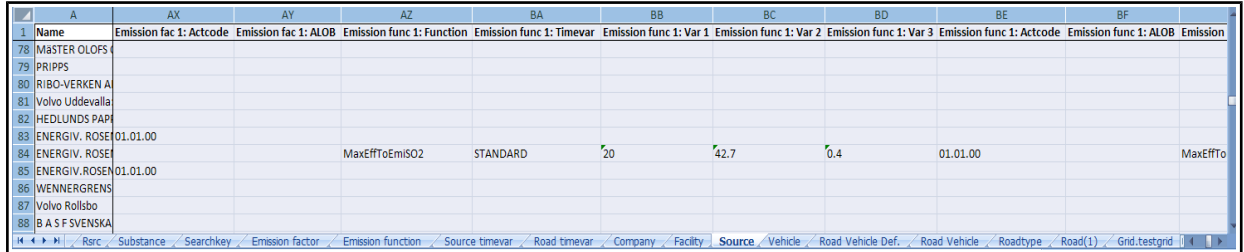

#### **1.D.9.12. Vehicle Sheet**

This sheet corresponds to the Airviro vehicle table in EDB. Each vehicle spans over eleven rows. Names and indices must be unique. The speed column must contain the eleven speed labels ordered as in the Speed-Temperature-Scen sheet. After the **Name**, **Index** and **Speed** columns, substance columns follow. Add a substance by adding it after the last existing substance. To delete a substance remove the column of the substance. The order of substances is not significant.

|                |                 | Α        |              | B  | C                             | D              | Ε           | F                                                          | G          |
|----------------|-----------------|----------|--------------|----|-------------------------------|----------------|-------------|------------------------------------------------------------|------------|
| $\mathbf{1}$   | <b>Name</b>     |          |              |    | Index Activity code Speed NOx |                |             | <b>CO</b>                                                  | <b>VOC</b> |
| $\overline{2}$ | I v             | th 50 5s |              | 51 |                               | 20             | 2056.000000 | 11575.000000 1395.000000                                   |            |
| 3              |                 |          |              |    |                               | 30             | 2390.000000 | 12525.000000 1299.000000                                   |            |
| 4              |                 |          |              |    |                               | 40             | 2990.000000 | 13141.000000 1280.000000                                   |            |
| 5              |                 |          |              |    |                               | 50             | 2828.000000 | 14773.000000 1402.000000                                   |            |
| 6              |                 |          |              |    |                               | 60             | 2828.000000 | 14773.000000 1402.000000                                   |            |
| $\overline{7}$ |                 |          |              |    |                               | 70             | 2828.000000 | 14773.000000 1402.000000                                   |            |
| 8              |                 |          |              |    |                               | 80             | 2828.000000 | 14773.000000 1402.000000                                   |            |
| 9              |                 |          |              |    |                               | 90             | 2828.000000 | 14773.000000 1402.000000                                   |            |
| 10             |                 |          |              |    |                               | 100            | 2828.000000 | 14773.000000 1402.000000                                   |            |
| 11             |                 |          |              |    |                               | 110            | 2828.000000 | 14773.000000 1402.000000                                   |            |
| 12             |                 |          |              |    |                               | 120            | 2828,000000 | 14773.000000 1402.000000                                   |            |
| 13             | Ly cat th 70 1s |          |              | 23 |                               | 20             | 1877.000000 | 10843.000000 1279.000000                                   |            |
| 14             |                 |          |              |    |                               | 30             | 2178.000000 | 10529.000000 1234.000000                                   |            |
| 15             |                 |          |              |    |                               | 40             | 2845.000000 | 11631.000000 1103.000000                                   |            |
| 16             |                 |          |              |    |                               | 50             | 2826.000000 | 11556.000000 1235.000000                                   |            |
| 17             |                 |          |              |    |                               | 60             | 1994.000000 | 11901.000000 1079.000000                                   |            |
| 18             |                 |          |              |    |                               | 70             | 1755.000000 | 11072.000000 981.000000                                    |            |
| 19             |                 |          |              |    |                               | 80             | 1755.000000 | 11072.000000 981.000000                                    |            |
| 20             |                 |          |              |    |                               | 90             | 1755.000000 | 11072.000000 981.000000                                    |            |
| 21             |                 |          |              |    |                               | 100            | 1755.000000 | 11072.000000 981.000000                                    |            |
| 22             |                 |          |              |    |                               | 110            | 1755.000000 | 11072.000000 981.000000                                    |            |
| 23             |                 |          |              |    |                               | 120            | 1755.000000 | 11072.000000 981.000000                                    |            |
| 24             | Lv              | th 50 3s |              | 26 |                               | 20             | 1967.000000 | 11209.000000 1337.000000                                   |            |
| 25             |                 |          |              |    |                               | 30             | 2190.000000 | 11527.000000 1165.000000                                   |            |
| 26             |                 |          |              |    |                               | 40             | 2392.000000 | 11359.000000 1068.000000                                   |            |
| 27             |                 |          |              |    |                               | 50             | 1940.000000 | 11801.000000 1063.000000                                   |            |
| 28             |                 |          |              |    |                               | 60             | 1686.000000 | 11801.000000 1064.000000                                   |            |
| 29             |                 |          |              |    |                               | 70             | 1940.000000 | 11801.000000 1064.000000                                   |            |
| 30             |                 |          |              |    |                               | 80             | 1940.000000 | 11801.000000 1064.000000                                   |            |
| 31             |                 |          |              |    |                               | 90             | 1940.000000 | 11801.000000 1064.000000                                   |            |
| 32             |                 |          |              |    |                               | 100            | 1940.000000 | 11801.000000 1064.000000                                   |            |
| 33             |                 |          |              |    |                               | 110            | 1940.000000 | 11801.000000 1064.000000                                   |            |
| 34             |                 |          |              |    |                               | 120            | 1940.000000 | 11801.000000 1064.000000                                   |            |
| 35             | Lv              | hig      |              | 29 |                               | 20             | 1051.000000 | 8014.000000                                                | 650.000000 |
| 36             |                 |          |              |    |                               | 30             | 1051.000000 | 8014.000000                                                | 650.000000 |
| 37             |                 |          |              |    |                               | 40             | 1051.000000 | 8014.000000                                                | 650,000000 |
| 38             |                 |          |              |    |                               | 50             | 1051.000000 | 8014.000000                                                | 650.000000 |
| 39<br>$H - 4$  | $+$ H $-$       |          | Road timevar |    | Company                       | 60<br>Facility | 1216.000000 | 8729,000000<br>Source <b>Vehicle</b> Road Vehicle Def. Roa | 721.000000 |

*Figure D19 Sheet Vehicle.*

#### **1.D.9.13. Road Vehicle Def Sheet**

This sheet corresponds to the Airviro road vehicle definitions table.

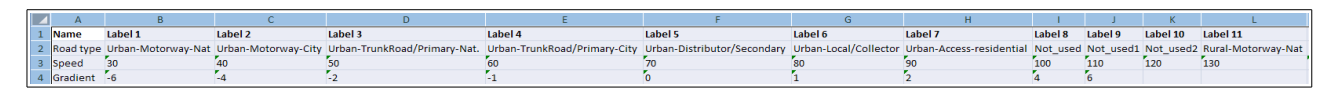

*Figure D20 Vehicle Def. Sheet.*

#### **1.D.9.14. Road Vehicle Sheet**

This sheet corresponds to the Airviro road vehicles sub table in EDB. Firstly the name, Index, Activity Code, Ls heavy, Ls traffic, Weight, Emission model, Flow equiv, and Info, are defined.

For each substance that the vehicle emits and for each combination of variables in the emission model, we can specify emission factors for four different kind of traffic: Free Flowing, Heavy Traffic, Congested and Stop and go.

In the example below we have defined, in Road Vehicle Def., three variables. The variables appears as columns: Road Type, Speed and Gradient, For each combination of values for the variables emission factors are defined.

| Index Activity code Is heavy Is traffic Weight Emission model Flow equiv. Info Substance Road type<br>Speed Gradient Free flowing Heavy traffic Congested<br>$\mathbf{1}$<br><b>Name</b><br>0.000000<br>$50^{\circ}$<br>553.543<br>553.543<br>'n<br>'n<br>'n<br>553.543<br>car cold petrol<br>-5<br>'n<br>'n<br><b>NOx</b><br>Urban-Motorway-Nat<br>ъ<br>110<br>553.543<br>553.543<br>553.543<br><b>NOx</b><br>Urban-Motorway-Nat<br>ħ<br>120<br>553.543<br>553.543<br>553.543<br><b>NOx</b><br>Urban-Motorway-Nat<br>$\overline{a}$<br>$\sim$<br>$50^{\circ}$<br>553.543<br>553.543<br>553.543<br>5<br><b>NOx</b><br>Urban-Motorway-City<br>Ō<br>$70^{\circ}$<br>553.543<br>553.543<br>6<br>553.543<br>Urban-Motorway-City<br><b>NOx</b><br>'n<br>$50^{\circ}$<br>553.543<br>553.543<br>$\overline{z}$<br>553.543<br>Urban-Motorway-City<br><b>NOx</b><br>ъ<br>110<br>553.543<br>$\mathbf{8}$<br>Urban-Motorway-City<br>553.543<br>553.543<br><b>NOx</b><br>'n<br>70<br>553.543<br>553.543<br>553.543<br>$\overline{9}$<br>Urban-TrunkRoad/Primary-Nat.<br><b>NOx</b><br>'n<br>Urban-TrunkRoad/Primary-Nat. 90<br>553.543<br>10<br><b>NOx</b><br>553.543<br>553.543<br>'n<br>553.543<br>Urban-TrunkRoad/Primary-Nat. 110<br>553,543<br>553.543<br>11<br><b>NOx</b><br>'n<br>12<br>Urban-TrunkRoad/Primary-City 50<br>553.543<br>553.543<br>553.543<br><b>NO<sub>x</sub></b><br>'n<br>70<br>553.543<br>553.543<br>553.543<br>13<br>Urban-TrunkRoad/Primary-City<br><b>NOx</b><br>ъ<br>$50^{\circ}$<br>553.543<br>553.543<br>553.543<br>14<br>Urban-TrunkRoad/Primary-City<br><b>NO<sub>x</sub></b><br>ъ<br>50<br>553.543<br>553.543<br>553.543<br>15<br>Urban-Distributor/Secondary<br><b>NOx</b><br>ъ<br>$70^{\circ}$<br>553.543<br>553.543<br>553.543<br>16<br>Urban-Distributor/Secondary<br><b>NO<sub>x</sub></b><br>'n<br>50<br>553.543<br>553.543<br>17<br>Urban-Local/Collector<br>553.543<br><b>NOx</b><br>'n<br>$50^{\circ}$<br>553.543<br>553.543<br>553.543<br>18<br>Urban-Local/Collector<br><b>NOx</b><br>'n<br>50<br>553.543<br>19<br>553.543<br>553.543<br><b>NOx</b><br>Urban-Access-residential<br>ъ<br>50<br>553.543<br>553.543<br>553.543<br>20<br><b>NOx</b><br>Urban-Access-residential<br>'n<br>$50^{\circ}$<br>21<br>553.543<br>553.543<br>553.543<br><b>NOx</b><br>Rural-Motorway-Nat<br>ъ<br>110<br>553.543<br>553.543<br>22<br>553.543<br><b>NOx</b><br>Rural-Motorway-Nat | Stop and go<br>553.543<br>553.543 |
|----------------------------------------------------------------------------------------------------|-----------------------------------|
|                                                                                                    |                                   |
|                                                                                                    |                                   |
|                                                                                                    |                                   |
|                                                                                                    | 553.543                           |
|                                                                                                    | 553.543                           |
|                                                                                                    | 553.543                           |
|                                                                                                    | 553.543                           |
|                                                                                                    | 553.543                           |
|                                                                                                    | 553.543                           |
|                                                                                                    | 553.543                           |
|                                                                                                    | 553.543                           |
|                                                                                                    | 553.543                           |
|                                                                                                    | 553.543                           |
|                                                                                                    | 553.543                           |
|                                                                                                    | 553.543                           |
|                                                                                                    | 553.543                           |
|                                                                                                    | 553.543                           |
|                                                                                                    | 553.543                           |
|                                                                                                    | 553.543                           |
|                                                                                                    | 553.543                           |
|                                                                                                    | 553.543                           |
|                                                                                                    | 553.543                           |
| ъ<br>120<br>553.543<br>553.543<br>553.543<br>23<br>Rural-Motorway-Nat<br><b>NO<sub>x</sub></b>                                                                                                    | 553.543                           |
| ъ<br>$50^{\circ}$<br>553.543<br>553.543<br>553.543<br>24<br><b>NOx</b><br>Rural-Semi-Motorway                                                                                                    | 553.543                           |
| ъ<br>110<br>553.543<br>25<br>553.543<br>553.543<br>Rural-Semi-Motorway<br><b>NO<sub>x</sub></b>                                                                                                    | 553.543                           |
| 'n<br>$50^{\circ}$<br>553.543<br>553.543<br>553.543<br>26<br>Rural-TrunkRoad/Primary-Nat<br><b>NOx</b>                                                                                                    | 553.543                           |
| 'n<br>$70^{\circ}$<br>553.543<br>27<br>Rural-TrunkRoad/Primary-Nat<br>553.543<br><b>NO<sub>x</sub></b><br>553.543                                                                                                    | 553.543                           |
| 'n<br>$50^{\circ}$<br>553.543<br>553,543<br>553.543<br>28<br><b>NOx</b><br>Rural-TrunkRoad/Primary-Nat                                                                                                    | 553.543                           |
| 'n<br>110<br>553.543<br>Rural-TrunkRoad/Primary-Nat<br>553.543<br>553.543<br>29<br><b>NO<sub>x</sub></b>                                                                                                    | 553.543                           |
| ħ<br>50<br>553.543<br>553.543<br>553.543<br>30<br>Rural-Distributor/Secondary<br><b>NOx</b>                                                                                                    | 553.543                           |
| ъ<br>$70^{\circ}$<br>553.543<br>31<br>553.543<br>553.543<br>Rural-Distributor/Secondary<br><b>NO<sub>x</sub></b>                                                                                                    | 553.543                           |
| Ō<br>$50^{\circ}$<br>553.543<br>553.543<br>553.543<br>32<br>Rural-Distributor/Secondary<br><b>NOx</b>                                                                                                    | 553.543                           |
| ъ<br>50<br>553.543<br>553.543<br>553.543<br>33<br>Rural-Local/Collector<br><b>NOx</b>                                                                                                    | 553.543                           |
| ъ<br>50<br>553.543<br>34<br>553.543<br>553.543<br>Rural-Local/Collector<br><b>NOx</b>                                                                                                    | 553.543                           |
| ъ<br>50<br>553.543<br>553.543<br>35<br>553.543<br>Rural-Local/Collector(sinuous)<br><b>NOx</b>                                                                                                    | 553.543                           |
| ъ<br>$70^{\circ}$<br>553.543<br>553.543<br>36<br>Rural-Local/Collector(sinuous)<br>553.543<br><b>NOx</b>                                                                                                    | 553.543                           |
| 'n<br>$50^{\circ}$<br>553.543<br>37<br>553.543<br>553.543<br>Rural-Access-residential<br><b>NO<sub>x</sub></b>                                                                                                    | 553.543                           |
| $50^{\circ}$<br>Rural-Access-residential<br>553.543<br>553.543<br>553.543<br>38<br><b>NOx</b>                                                                                                    | 553.543                           |

*Figure D21 Road Vehicle Sheet.*

#### **1.D.9.15. Roadtypes Sheet**

This sheet corresponds to the Airviro roadtype table in EDB. Names and indices must be unique. Each roadtype may contain up to ten vehicle variations. Each vehicle variation spans over four rows. In the first line of each vehicle variation, the **Vehicle**, **Min vel** and **Max vel** must be specified. The **Vehicle** column contains reference to the Vehicle sub

table. The **Min vel** and **Max vel** columns contains references to the **Speed** sub table. After the **Name**, **Index**, **Vehicle**, **Min vel** and **Max vel** columns, the following columns follow:

• **H.1** to **H.24** stating the hourly variations. The four rows correspond to type days Mon-Thu, Fri, Sat and Sun.

• **Jan** to **Dec** stating the monthly variations. Only first row of each vehicle variation.

• *Scenario1* to *Scenario10* stating the scenario variations. Only first row of each vehicle variation.

|                | A                                                                                    | B | C             | D        | Ε        | F   | G   | H       |               |         |                 |
|----------------|--------------------------------------------------------------------------------------|---|---------------|----------|----------|-----|-----|---------|---------------|---------|-----------------|
| 1              | Name                                                                                 |   | Index Vehicle | Min vel. | Max vel. | H.1 | H.2 | H.3     | H.4           | H.5     | н.              |
| $\overline{2}$ | A 70 07 reg hv SSS                                                                   | 1 | pb A 70/3VTI  | 20       | 120      | 166 | 104 | 73      | 73            | 93      | 35              |
| 3              |                                                                                      |   |               |          |          | 230 | 161 | 115     | 104           | 115     | 35              |
| $\overline{4}$ |                                                                                      |   |               |          |          | 328 | 248 | 200     | 168           | 112     | 12              |
| 5              |                                                                                      |   |               |          |          | 459 |     | 378 306 | 243           | 153     | 11              |
| 6              |                                                                                      |   | pb B 70/3VTI  | 20       | 120      | 166 | 104 | 73      | 73            | 93      | 35              |
| 7              |                                                                                      |   |               |          |          | 230 | 161 | 115     | 104           | 115     | 35              |
| 8              |                                                                                      |   |               |          |          | 328 | 248 | 200     | 168           | 112     | $12^{1}$        |
| 9              |                                                                                      |   |               |          |          | 459 |     | 378 306 | 243           | 153     | 11              |
| 10             |                                                                                      |   | pb C 70/3VTI  | 20       | 120      | 166 | 104 | 73      | 73            | 93      | 35              |
| 11             |                                                                                      |   |               |          |          | 230 | 161 | 115     | 104           | 115     | 35              |
| 12             |                                                                                      |   |               |          |          | 328 | 248 | 200     | 168           | 112     | 12 <sup>5</sup> |
| 13             |                                                                                      |   |               |          |          | 459 |     | 378 306 | 243           | 153     | 11              |
| 14             |                                                                                      |   | lb A 70/3VTI  | 20       | 120      | 166 | 104 | 73      | 73            | 93      | 35              |
| 15             |                                                                                      |   |               |          |          | 230 | 161 | 115     | 104           | 115     | 35              |
| 16             |                                                                                      |   |               |          |          | 328 | 248 | 200     | 168           | 112     | 12              |
| 17             |                                                                                      |   |               |          |          | 459 |     | 378 306 | 243           | 153     | 11              |
| 18             |                                                                                      |   | lb B 70/ 3VTI | 20       | 120      | 166 | 104 | 73      | 73            | 93      | 35              |
| 19             |                                                                                      |   |               |          |          | 230 | 161 | 115     | 104           | 115     | 35              |
| 20             |                                                                                      |   |               |          |          | 328 | 248 | 200     | 168           | 112     | 12              |
| 21             |                                                                                      |   |               |          |          | 459 | 378 | 306     | 243           | 153     | 11              |
| 22             | A 70 10 reg hy SSS 3                                                                 |   | pb A 70/ 3VTI | 20       | 120      | 166 | 104 | 73      | 73            | 93      | 35              |
| 23             |                                                                                      |   |               |          |          | 230 | 161 | 115     | 104           | 115     | 35              |
| 24             |                                                                                      |   |               |          |          | 328 | 248 | 200     |               | 168 112 | $12^{1}$        |
|                | II I → H Fuel / Formula / Point and area / Vehicle > Roadtype / Road / Grid.uppy60 / |   |               |          |          |     |     |         | $\sim$ $\sim$ | Ń       |                 |

*Figure D22. Sheet Road types.*

#### **1.D.9.16. Road Sheet**

This sheet corresponds to the Airviro road database in EDB. One road source per row. Below is a description of the columns:

- **Name** Name of the point or area source.
- Info String.
- **Info2** String.
- **Vehicles** Number.
- Macro
- **Corr** Number.
- **Lanes** Number.
- **Speed** Reference to **Speed** sub table.
- **Roadtype** Reference to **Roadtype** sub table.
- Emifac: The values that specifies which emission factor to use for road vehicles. There is one number per dimension specified in the road vehicle definition.
- **Cong. Limit, Cong. speed and Cong, veh :** References to congestion data ( limit, speed and vehicles.
- **S1** to **S5** References to **Searchkey** sub tables.
- **Geografical code**
- Width
- Dist Houses
- Slope
- Build heights
- Noise

Then follows coordinate pairs: **X0**, **Y0**, **X1**, **Y1**, **… X100, Y100**

|                 | Δ                          | B | $\mathbf{D}$<br>$\epsilon$                          | E       | E. | G       | H                     |                             |    |              |                 | M       | N              |                 | $\circ$ | P. | $\alpha$ | R               | S. | <b>TUVWX</b> |                                                                                                    |  |
|-----------------|----------------------------|---|-----------------------------------------------------|---------|----|---------|-----------------------|-----------------------------|----|--------------|-----------------|---------|----------------|-----------------|---------|----|----------|-----------------|----|--------------|----------------------------------------------------------------------------------------------------|--|
|                 | <b>Name</b>                |   | Info Info2 Vehicles Macro Corr Lanes Speed Roadtype |         |    |         |                       |                             |    |              |                 |         |                |                 |         |    |          |                 |    |              | Emifac Cong. limit Cong. speed Cong. veh. Cong. limit2 Cong. speed2 Cong. veh2. Cong. limit3 Cong. speed3 Cong. veh3. S1 S2 S3 S4 S5 Geographical code Wid |  |
|                 | Hjuviksvägen               |   | 8000                                                |         |    |         | 70                    | Highway 10%                 | 'n |              | 20              | 'n      | 'n             | 20              |         |    | 'n       | 20 <sup>2</sup> |    |              |                                                                                                    |  |
|                 | Torslandavägen             |   | 17000                                               |         |    | 5       | $70^{\circ}$          | Through 70 10% 1s           |    |              | $50^{\circ}$    |         |                | $\frac{1}{20}$  |         |    |          | $\frac{1}{20}$  |    |              |                                                                                                    |  |
|                 | Kongahällavägen            |   | 11000                                               |         |    |         | $50^{\circ}$          | Highway 10%                 |    |              | 50 <sub>o</sub> |         |                | $\frac{1}{20}$  |         |    |          | $\mathbf{z}_0$  |    |              |                                                                                                    |  |
|                 | Kongahällavägen            |   | 10000                                               |         |    |         | $50^{\circ}$          | Highway 10%                 |    |              | $50^{\circ}$    |         |                | 50              |         |    |          | 50 <sub>0</sub> |    |              |                                                                                                    |  |
|                 | Torslandavägen             |   | 21400                                               |         |    |         | $\frac{1}{80}$        | Through 70 10% 1s           |    |              | $\frac{1}{20}$  |         |                | 50              |         |    |          | 20              |    |              |                                                                                                    |  |
|                 | City_road                  |   | 5005                                                |         |    |         | $50^{\circ}$          | City centre 5% 10s          |    |              | $\frac{1}{20}$  |         |                | $\frac{1}{20}$  |         |    |          | 20              |    |              |                                                                                                    |  |
|                 | Oljevägen                  |   | 2800                                                |         |    |         | $\mathbf{\tilde{60}}$ | Through 50 15% 3s           |    |              | $\frac{1}{20}$  |         |                | $\frac{1}{20}$  |         |    |          | 20              |    |              |                                                                                                    |  |
|                 | Raffinaderigatan           |   | 1800                                                |         |    |         | $50^{\circ}$          | Through 50 10% 3s           |    |              | $\frac{1}{20}$  |         |                | $\frac{1}{20}$  |         |    |          | 20              |    |              |                                                                                                    |  |
| 10 <sup>°</sup> | Nordatlanten               |   | 2500                                                |         |    |         | $50^{\circ}$          | Through 70 10% 1s           |    |              | $\frac{1}{20}$  |         |                | $\frac{1}{20}$  |         |    |          | $\frac{1}{20}$  |    |              |                                                                                                    |  |
|                 | 11 Arendalsvägen           |   | 5700                                                |         |    |         | $50^{\circ}$          | Through 50 15% 3s           |    |              | $\frac{1}{20}$  |         |                | 50              |         |    |          | 50 <sub>0</sub> |    |              |                                                                                                    |  |
|                 | 12 Torgny Segerstedtsg     |   | 5700                                                |         |    |         | $50^{\circ}$          | Through 50 10% 3s           |    |              | $^{5}$          |         |                | 50              |         |    |          | 20 <sup>2</sup> |    |              |                                                                                                    |  |
|                 | 13 Kongahällavägen         |   | 5000                                                |         |    |         | $50^{\circ}$          | Highway 10%                 |    |              | $\frac{1}{20}$  |         |                | $\frac{1}{20}$  |         |    |          | 20 <sup>2</sup> |    |              |                                                                                                    |  |
|                 | 14 Sörredsvägen            |   | 500                                                 |         |    |         | $50^{\circ}$          | Through 50 10% 3s           |    |              | $\frac{1}{20}$  |         |                | 50              |         |    |          | 50 <sub>0</sub> |    |              |                                                                                                    |  |
|                 | 15 Björlandavägen          |   | 11000                                               |         |    |         | $\frac{1}{20}$        | Through 50 10% 3s           |    |              | $\frac{1}{20}$  |         |                | $\frac{1}{20}$  |         |    |          | 20              |    |              |                                                                                                    |  |
|                 | 16 Assar Gabrielssonsv     |   | 17200                                               |         |    |         | 50                    | Through 50 10% 3s           |    |              | $\frac{1}{20}$  |         |                | $\mathbf{z}_0$  |         |    |          | 20              |    |              |                                                                                                    |  |
|                 | 17 Önnereds Bryggväg       |   | 2000                                                |         |    |         | 40                    | Through 50 10% 3s           |    |              | $\mathbf{z}_0$  |         |                | $\frac{1}{20}$  |         |    |          | 20 <sup>2</sup> |    |              |                                                                                                    |  |
|                 | 18 E6:an Norr              |   | 25000                                               |         |    |         | 100                   | Highway 15%                 |    |              | $\frac{1}{20}$  |         |                | $\frac{1}{20}$  |         |    |          | $\frac{1}{20}$  |    |              |                                                                                                    |  |
|                 | 19 Skagerack               |   | 5000                                                |         |    |         | 50 <sub>o</sub>       | Through 70 10% 1s           |    |              | 50              |         |                | $\frac{1}{20}$  |         |    |          | $\frac{1}{20}$  |    |              |                                                                                                    |  |
|                 | 20 Långedragsvägen         |   | 1000                                                |         |    |         | $^{7}$ 40             | Resident 50 1% 5s           |    |              | $\frac{1}{20}$  |         |                | 50              |         |    |          | $\frac{1}{20}$  |    |              |                                                                                                    |  |
|                 | 21 Nordatlanten            |   | 7800                                                |         |    |         | $50^{\circ}$          | Through 70 10% 1s           |    |              | $\frac{1}{20}$  |         |                | $\frac{1}{20}$  |         |    |          | 20 <sup>2</sup> |    |              |                                                                                                    |  |
|                 | 22 Stora Fiskebäcksväg     |   | 5000                                                |         |    |         | $\frac{1}{70}$        | Through 50 10% 3s           |    |              | $\frac{1}{20}$  |         |                | $\frac{1}{20}$  |         |    |          | 20              |    |              |                                                                                                    |  |
|                 | 23 Skattegårdsvägen        |   | 6500                                                |         |    |         | $\frac{1}{20}$        | Through 50 10% 3s           |    |              | $50^{\circ}$    |         |                | $\frac{1}{20}$  |         |    |          | 20 <sup>2</sup> |    |              |                                                                                                    |  |
| 24              | Tankgatan                  |   | 1700                                                |         |    |         | $50^{\circ}$          | Through 70 10% 1s           |    |              | $50^{\circ}$    |         |                | $\frac{1}{20}$  |         |    |          | 20              |    |              |                                                                                                    |  |
| 25 <sub>1</sub> | Hisingsleden               |   | 17400                                               |         |    |         | $50^{\circ}$          | Highway 10%                 |    |              | $\frac{1}{20}$  |         |                | $\overline{20}$ |         |    |          | 20 <sup>2</sup> |    |              |                                                                                                    |  |
|                 | 26 Hästeviksgatan          |   | 1300                                                |         |    |         | 50                    | Resident 50 1% 5s           |    |              | $\frac{1}{20}$  |         |                | 50              |         |    |          | $_{20}$         |    |              |                                                                                                    |  |
|                 | 27 Ängkärrsvägen           |   | 3000                                                |         |    |         | $50^{\circ}$          | Through 50 10% 3s           |    |              | $\frac{1}{20}$  |         |                | $\frac{1}{20}$  |         |    |          | $\frac{1}{20}$  |    |              |                                                                                                    |  |
|                 | 28 Hisingsleden            |   | 7700                                                |         |    |         | $50^{\circ}$          | Highway 10%                 |    |              | $\frac{1}{20}$  |         |                | $\frac{1}{20}$  |         |    |          | $\frac{1}{20}$  |    |              |                                                                                                    |  |
| 29              | Ängkärrsvägen              |   | 7000                                                |         |    |         | $50^{\circ}$          | Through 50 10% 3s           |    |              | $\frac{1}{20}$  |         |                | 50              |         |    |          | 20 <sup>2</sup> |    |              |                                                                                                    |  |
| 30              | <b>Torgny Segerstedtsg</b> |   | 13000                                               |         |    |         | $50^{\circ}$          | Through 50 10% 3s           |    |              | 50              |         |                | 50              |         |    |          | 20 <sup>2</sup> |    |              |                                                                                                    |  |
| 31              | Traneredsvägen             |   | 4500                                                |         |    |         | 50                    | Through 50 10% 3s           |    |              | 50              |         |                | 50              |         |    |          | 20              |    |              |                                                                                                    |  |
|                 | 32 Oljevägen               |   | 11200                                               |         |    |         | $50^{\circ}$          | Through 50 15% 3s           |    |              | $\frac{1}{20}$  |         |                | $\frac{1}{20}$  |         |    |          | 20              |    |              |                                                                                                    |  |
|                 | 33 Åkeredsvägen            |   | 3500                                                |         |    |         | $50^{\circ}$          | Through 50 10% 3s           |    |              | $\mathbf{z}_0$  |         |                | $\frac{1}{20}$  |         |    |          | 20 <sup>2</sup> |    |              |                                                                                                    |  |
|                 | 34 Önneredsvägen           |   | 3400                                                |         |    |         | $50^{\circ}$          | Through 50 10% 3s           |    |              | $\frac{1}{20}$  |         |                | $\frac{1}{20}$  |         |    |          | 20 <sup>2</sup> |    |              |                                                                                                    |  |
|                 | 35 Vädermotet              |   | 10000                                               |         |    |         | 50                    | Through 70 10% 1s           |    |              | $\frac{1}{20}$  |         |                | 50              |         |    |          | 50 <sub>0</sub> |    |              |                                                                                                    |  |
| 36              | Långedragsvägen            |   | 5000                                                |         |    |         | 50                    | Resident 50 1% 5s           |    |              | 50 <sub>o</sub> |         |                | $\frac{1}{20}$  |         |    |          | $\frac{1}{20}$  |    |              |                                                                                                    |  |
|                 | 37 Fågelvägen              |   | 3900                                                |         |    |         | $50^{\circ}$          | Through 50 10% 3s           |    |              | $\frac{1}{20}$  |         |                | 50              |         |    |          | 20 <sup>2</sup> |    |              |                                                                                                    |  |
|                 | 38 Norrleden               |   | 8400                                                |         |    |         | $\frac{1}{80}$        | Highway 10%                 |    |              | $\frac{1}{20}$  |         |                | $\frac{1}{20}$  |         |    |          | 20 <sup>2</sup> |    |              |                                                                                                    |  |
|                 | 39 Västerleden             |   | 33000                                               |         |    |         | $70^{\circ}$          | Through 70 10% 1s           |    |              | $\frac{1}{20}$  |         |                | $\frac{1}{20}$  |         |    |          | 20 <sup>2</sup> |    |              |                                                                                                    |  |
|                 | Source timevar<br>$H + H$  |   | Road timevar                                        | Company |    | Facilty | Source                | Vehicle / Road Vehicle Def. |    | Road Vehicle | Roadtype        | Road(1) | Grid, testarid |                 |         |    |          |                 |    |              |                                                                                                    |  |

*Figure D23. Road Sheet.*

| Högsboleden      |    |  | 000000000000                | 1111 | 1269280                                   | 6400254 | 1269406 |         |                         | 6400490 1269414 6400695 1269244 |
|------------------|----|--|-----------------------------|------|-------------------------------------------|---------|---------|---------|-------------------------|---------------------------------|
| Röda Stensmotet  |    |  | 000000000000                | 1111 | 1267586                                   | 6402544 | 1267445 |         |                         | 6402343 1267288 6402256 1267402 |
| <b>City OSPM</b> | 50 |  | 0 20 10 0 0 0 0 10 0 0 0 60 |      | 1267367                                   | 6398992 | 1268942 | 6401739 |                         |                                 |
|                  |    |  |                             |      | TRAFFIC car CNG/petrol STANDARD 10.000000 |         |         |         |                         |                                 |
| Karl Johansgatan |    |  | 000000000000                | 1111 | 1268058                                   | 6402930 | 1267576 |         | 6402453 1267401 6401993 |                                 |
| Fridhemsgatan    |    |  | 000000000000                | 1111 | 1267425                                   | 6401928 | 1268059 | 6402044 |                         |                                 |
| Långströmsgatan  |    |  | 000000000000                | 1111 | 1268052                                   | 6407528 | 1267884 |         | 6407469 1267710         | 6407359 1267593                 |
| Oscarsleden      |    |  | 000000000000                | 1111 | 1269230                                   | 6403846 | 1269017 | 6403776 |                         | 1268445 6403493 1268048         |
| Soterusgatan     |    |  | 000000000000                | 1111 | 1267614                                   | 6404914 | 1267689 |         |                         | 6405309 1267760 6405547 1267874 |
| Björlandavägen   |    |  | 000000000000                | 1111 | 1267673                                   | 6408531 | 1268133 |         |                         | 6408149 1268332 6407754 1268653 |

*Figure D24. Road using Road Vehicles.*

When a road is using Road Vehicles for the emissions, the road vehicles are referenced on a new row under the main one. A label TRAFFIC is shown under the "Noise" column, and then follows the Road Vehicle name (i.e. car CNG/petrol), then the Time Variation Road (i.e. Standard) and then the percentage of the vehicle of the total traffic, then the next road vehicle name and so on. There is no limitation of the number of road vehicles that a road can refer. The Emifac column must specify the values of the variables used for the Road vehicles.

#### **1.D.9.18. Grid Sheet**

Since there can be any number of grids in an Airviro EDB, each grid corresponds to a sheet in **Wedbed**. This sheet is named **Grid.***gridname*. In a grid, there can exist both static and dynamic information. Below the title row, a row follows that states if the information in

that column is static or dynamic. Static is indicated by a value (or empty) and dynamic is indicated by the string DYNAMIC. The following rows correspond to one grid cell each. Below is a description of the columns:

- **X** First row contains X coordinate for left side of whole grid. The following lines contains the left side coordinate for that grid cell. This information must be specified.
- **Y** First row contains Y coordinate for lower side of whole grid. The following lines contains the lower side coordinate for that grid cell. This information must be specified.
- **NX** Number of grid cells on the X-axis. Only on first row.
- **NY** Number of grid cells on the Y-axis. Only on first row.
- **DX** Width of each grid cell. Only on first row.
- **DY** Height of each grid cell. Only on first row.
- **Name** String.
- **Info** String.
- **Info2** String.
- **Address** String.
- Post Address String.
- **Info. supp.** String.
- **Created** Date.
- **Changed** Date.
- **Misc** String.
- **Time var** Reference to **Time variarion** sub table.
- **S1** to **S5** References to **Searchkey** sub tables.
- **Activity Code**
- **Geographical Code**

If an emission factor is not used, then the name of the substances follows in the header row. Any number of substances are allowed.

- **Sub grp.** Reference to **Emission factor** sub table.
- **Sub grp emission**. Here the activity for the emission factor is specified. It must be specified for each cell of the grid is referring emission factors.

|                | A                                      | B | $C$ D    | E | F. | G         | H              | л. | $\mathbf{I}$ | K                                                                                                    | L.         | M | N | $\circ$ | P               |  | QRSTU | $\mathsf{v}$ | W                                                          | $\times$ | v        |
|----------------|----------------------------------------|---|----------|---|----|-----------|----------------|----|--------------|----------------------------------------------------------------------------------------------------|------------|---|---|---------|-----------------|--|-------|--------------|------------------------------------------------------------|----------|----------|
| $1 \times$     |                                        | Y | Nx Ny Dx |   | Dy | Name Info |                |    |              | Info2 Address Postaddress Info. Supp. Created Changed Misc Timevar                                                             |            |   |   |         |                 |  |       |              | S1 S2 S3 S4 S5 Activity code Geographical code Sub grp NOx |          |          |
|                | 2 1230000 6245000 30 66 5000 5000 Test |   |          |   |    |           | <b>DYNAMIC</b> |    |              |                                                                                                    | Energidata |   |   |         | <b>STANDARD</b> |  |       |              |                                                            |          |          |
|                | 1335000 6245000                        |   |          |   |    |           | X1381/N        |    |              |                                                                                                    |            |   |   |         |                 |  |       |              |                                                            |          | 1.06211  |
|                | 4 1340000 6245000                      |   |          |   |    |           | X1381/N        |    |              |                                                                                                    |            |   |   |         |                 |  |       |              |                                                            |          | 3.53231  |
|                | 1325000 6250000                        |   |          |   |    |           | X1381/N        |    |              |                                                                                                    |            |   |   |         |                 |  |       |              |                                                            |          | 3.50698  |
|                | 1330000 6250000                        |   |          |   |    |           | X1381/N        |    |              |                                                                                                    |            |   |   |         |                 |  |       |              |                                                            |          | 8.70191  |
| $\overline{7}$ | 1335000 6250000                        |   |          |   |    |           | X1381/N        |    |              |                                                                                                    |            |   |   |         |                 |  |       |              |                                                            |          | 14.6385  |
|                | 1340000 6250000                        |   |          |   |    |           | X1381/N        |    |              |                                                                                                    |            |   |   |         |                 |  |       |              |                                                            |          | 16.7574  |
| 9              | 1345000 6250000                        |   |          |   |    |           | X1381/N        |    |              |                                                                                                    |            |   |   |         |                 |  |       |              |                                                            |          | 0.984515 |
|                | 10 1320000 6255000                     |   |          |   |    |           | X1381/N        |    |              |                                                                                                    |            |   |   |         |                 |  |       |              |                                                            |          | 8.4358   |
|                | 11 1325000 6255000                     |   |          |   |    |           | X1381/N        |    |              |                                                                                                    |            |   |   |         |                 |  |       |              |                                                            |          | 37.1107  |
|                | 12 1330000 6255000                     |   |          |   |    |           | X1381/N        |    |              |                                                                                                    |            |   |   |         |                 |  |       |              |                                                            |          | 52.8527  |
|                | 13 1335000 6255000                     |   |          |   |    |           | X1381/N        |    |              |                                                                                                    |            |   |   |         |                 |  |       |              |                                                            |          | 17.2177  |
|                | 14 1340000 6255000                     |   |          |   |    |           | X1381/N        |    |              |                                                                                                    |            |   |   |         |                 |  |       |              |                                                            |          | 21.3651  |
|                | 15 1345000 6255000                     |   |          |   |    |           | X1381/N        |    |              |                                                                                                    |            |   |   |         |                 |  |       |              |                                                            |          | 7.75927  |
|                | 16 1350000 6255000                     |   |          |   |    |           | X1381/N        |    |              |                                                                                                    |            |   |   |         |                 |  |       |              |                                                            |          | 6.13652  |
|                | 17 1320000 6260000                     |   |          |   |    |           | X1381/N        |    |              |                                                                                                    |            |   |   |         |                 |  |       |              |                                                            |          | 11.6059  |
|                | 18 1325000 6260000                     |   |          |   |    |           | X1381/N        |    |              |                                                                                                    |            |   |   |         |                 |  |       |              |                                                            |          | 59.8357  |
|                | 19 1330000 6260000                     |   |          |   |    |           | X1381/N        |    |              |                                                                                                    |            |   |   |         |                 |  |       |              |                                                            |          | 102.241  |
|                | 20 1335000 6260000                     |   |          |   |    |           | X1381/N        |    |              |                                                                                                    |            |   |   |         |                 |  |       |              |                                                            |          | 47.5739  |
|                | 21 1340000 6260000                     |   |          |   |    |           | X1381/N        |    |              |                                                                                                    |            |   |   |         |                 |  |       |              |                                                            |          | 28.0727  |
|                | 22 1345000 6260000                     |   |          |   |    |           | X1381/N        |    |              |                                                                                                    |            |   |   |         |                 |  |       |              |                                                            |          | 8.70895  |
|                | 23 1350000 6260000                     |   |          |   |    |           | X1381/N        |    |              |                                                                                                    |            |   |   |         |                 |  |       |              |                                                            |          | 1.22119  |
|                | 24 1325000 6265000                     |   |          |   |    |           | X1381/N        |    |              |                                                                                                    |            |   |   |         |                 |  |       |              |                                                            |          | 70.774   |
|                | 25 1330000 6265000                     |   |          |   |    |           | X1381/N        |    |              |                                                                                                    |            |   |   |         |                 |  |       |              |                                                            |          | 44.9148  |
|                | 26 1335000 6265000                     |   |          |   |    |           | X1381/N        |    |              |                                                                                                    |            |   |   |         |                 |  |       |              |                                                            |          | 27.582   |
|                | 27 1340000 6265000                     |   |          |   |    |           | X1381/N        |    |              |                                                                                                    |            |   |   |         |                 |  |       |              |                                                            |          | 3.95639  |
|                | 28 1345000 6265000                     |   |          |   |    |           | X1381/N        |    |              |                                                                                                    |            |   |   |         |                 |  |       |              |                                                            |          | 39.9731  |
|                | 29 1350000 6265000                     |   |          |   |    |           | X1381/N        |    |              |                                                                                                    |            |   |   |         |                 |  |       |              |                                                            |          | 21.145   |
|                | 30 1325000 6270000                     |   |          |   |    |           | X1381/N        |    |              |                                                                                                    |            |   |   |         |                 |  |       |              |                                                            |          | 22.2027  |
|                | 31 1330000 6270000                     |   |          |   |    |           | X1381/N        |    |              |                                                                                                    |            |   |   |         |                 |  |       |              |                                                            |          | 61.8916  |
|                | 32 1335000 6270000                     |   |          |   |    |           | X1381/N        |    |              |                                                                                                    |            |   |   |         |                 |  |       |              |                                                            |          | 33.6586  |
|                | 33 1340000 6270000                     |   |          |   |    |           | X1381/N        |    |              |                                                                                                    |            |   |   |         |                 |  |       |              |                                                            |          | 0.850215 |
|                | 34 1345000 6270000                     |   |          |   |    |           | X1381/N        |    |              |                                                                                                    |            |   |   |         |                 |  |       |              |                                                            |          | 3.72117  |
|                | 35 1350000 6270000                     |   |          |   |    |           | X1381/N        |    |              |                                                                                                    |            |   |   |         |                 |  |       |              |                                                            |          | 1.47912  |
|                | 36 1320000 6275000                     |   |          |   |    |           | X1380/N        |    |              |                                                                                                    |            |   |   |         |                 |  |       |              |                                                            |          | 5.52396  |
|                | 37 1325000 6275000                     |   |          |   |    |           | X1380/N        |    |              |                                                                                                    |            |   |   |         |                 |  |       |              |                                                            |          | 72.6968  |
|                | 38 1330000 6275000                     |   |          |   |    |           | X1381/N        |    |              |                                                                                                    |            |   |   |         |                 |  |       |              |                                                            |          | 39.19    |
|                | 39 1335000 6275000                     |   |          |   |    |           | X1381/N        |    |              |                                                                                                    |            |   |   |         |                 |  |       |              |                                                            |          | 17.7931  |
|                | $H \leftrightarrow H$                  |   |          |   |    |           |                |    |              | Road timevar / Company / Facilty / Source / Vehicle / Road Vehicle Def. / Road Vehicle / Roadtype / Road(1) Grid.testgrid / 27 |            |   |   |         |                 |  |       | ारा          |                                                            |          |          |

*Figure D25. Sheet Grid.*